### **How Linkage Editing Works: A Look Under the Covers**

### **SHARE 102 (Feb. 2004), Session 8169**

John R. Ehrman ehrman@us.ibm.com or ehrman@vnet.ibm.com

IBM Silicon Valley (Santa Teresa) Laboratory 555 Bailey Avenue San Jose, CA 95141

 $©$  IBM Corporation 1994, 2004. All rights reserved.

February, 2004

#### **Table of Contents Contents-1**

 $\blacksquare$ 

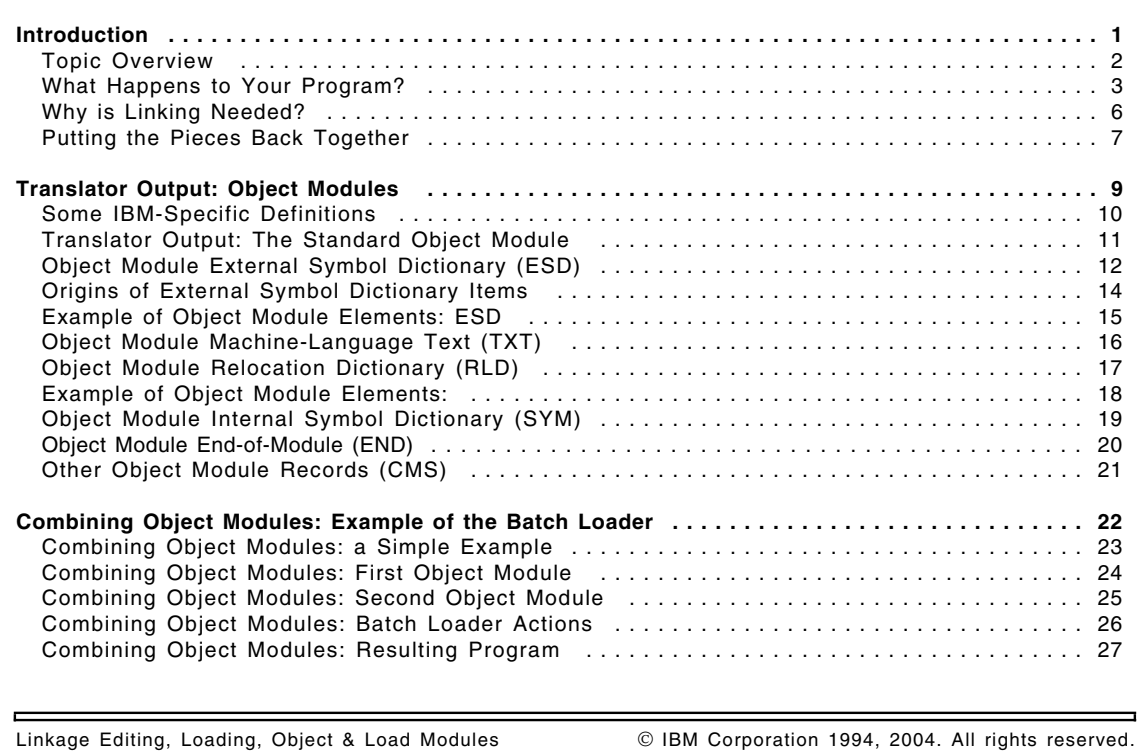

#### **Table of Contents Contents-2**

 $\qquad \qquad$ 

 $\equiv$ 

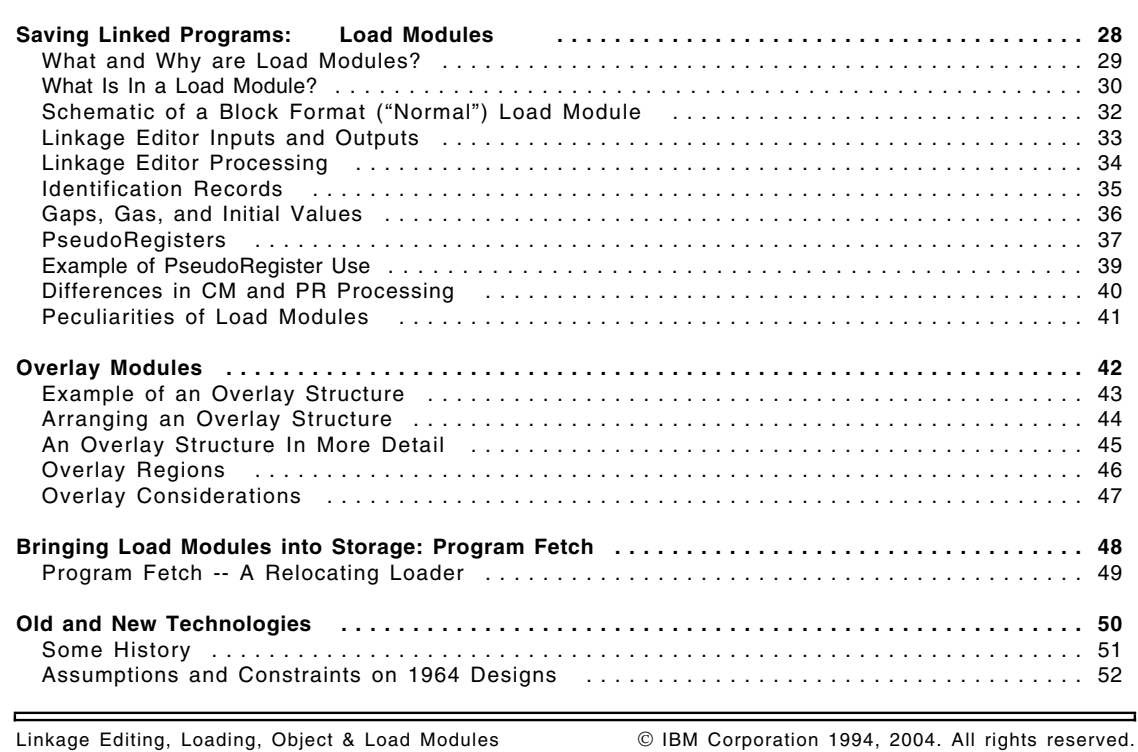

#### **Table of Contents Contents-3**

 $\frac{1}{2}$ 

E

 $\blacksquare$ 

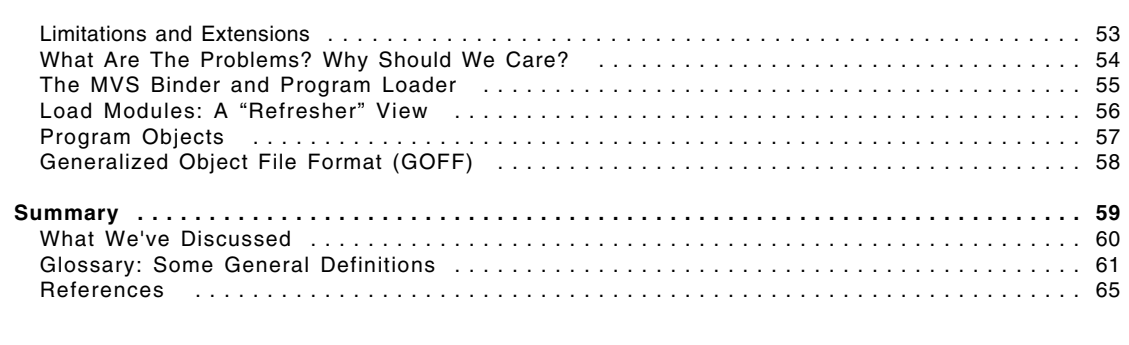

Linkage Editing, Loading, Object & Load Modules **In A. 2004**. All rights reserved.

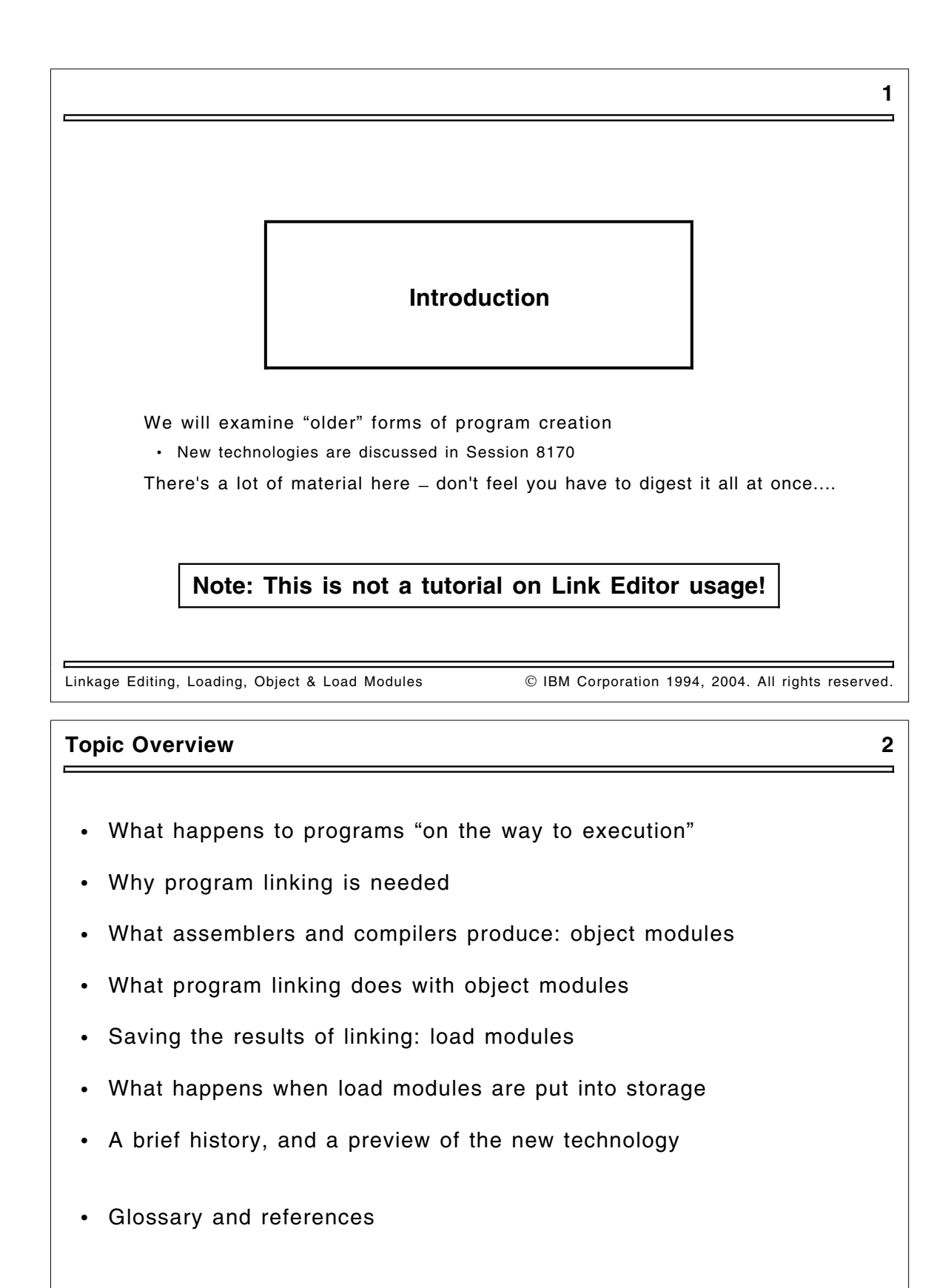

Linkage Editing, Loading, Object & Load Modules **IBM Corporation 1994, 2004. All rights reserved**.

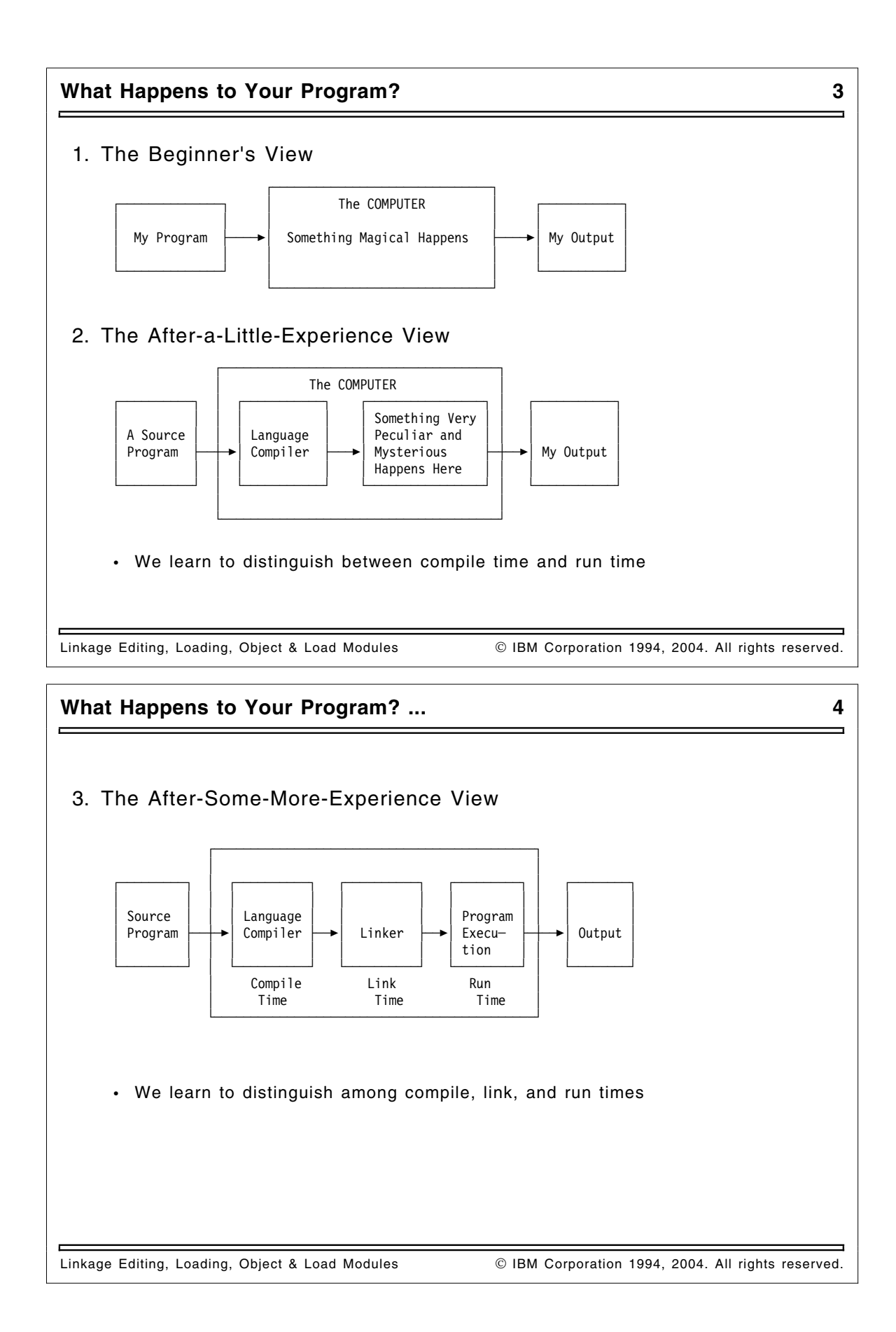

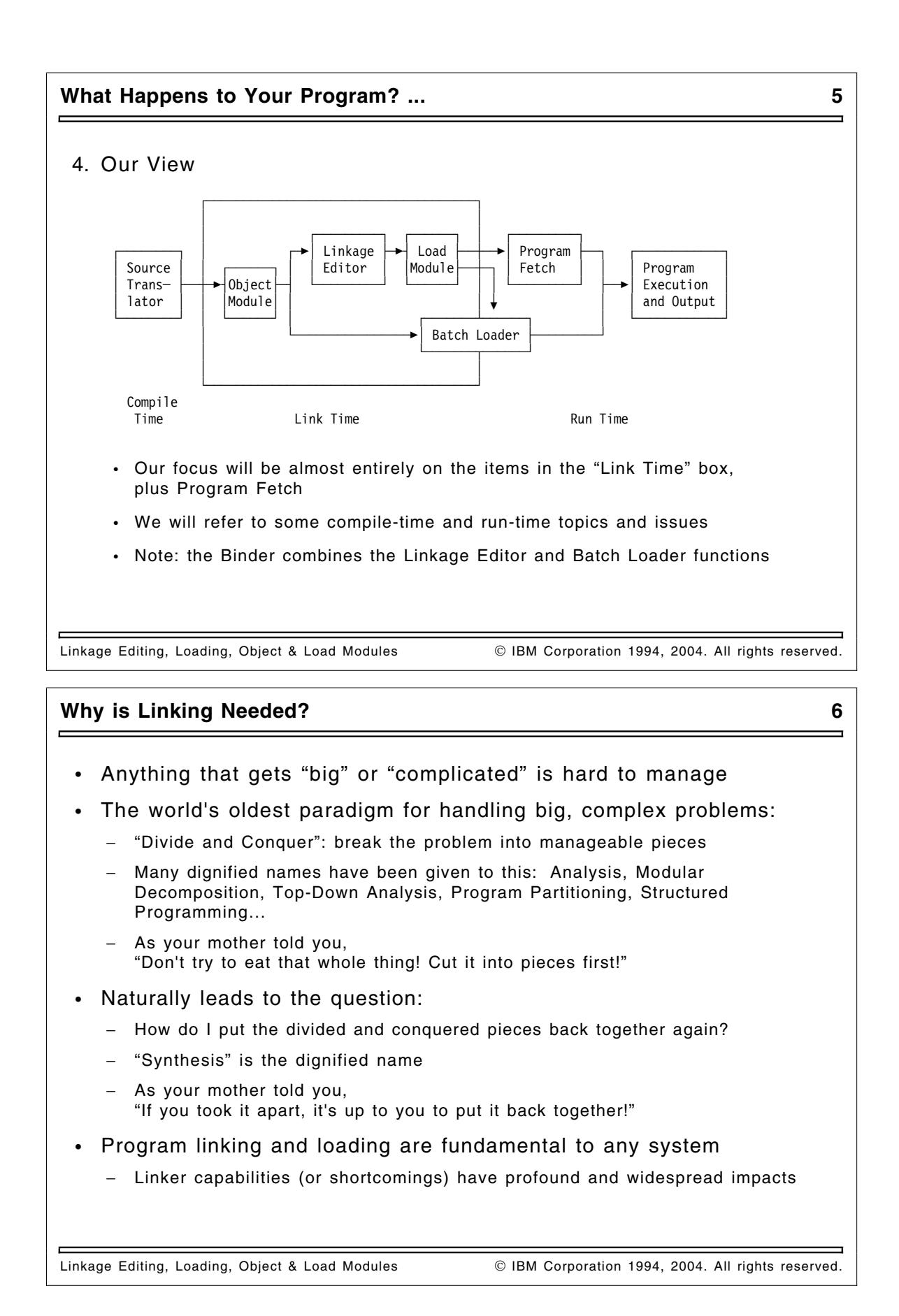

#### **Putting the Pieces Back Together 7**

- Putting the pieces back together ("binding") can occur at many times
	- − Compile time: compile all needed items from source (early Algol, Pascal)
	- − Link Edit (pre-execution) time: everything "bound" prior to execution ( "static binding")
	- − Program initiation time: everything "bound" at start of execution
	- − Execution time: pieces "bound" only if required
- Choice of "binding time" implies trade-offs:
	- − Earlier times: efficiency vs. inflexibility
	- − Later times: efficiency, flexibility, modifiability vs. costs
	- − "Efficiency" is measured in many dimensions...!
- Program re-composition requires additional information:
	- − A way to name the pieces to be bound
	- − A way for the pieces to refer to one another

Linkage Editing, Loading, Object & Load Modules **IBM Corporation 1994, 2004. All rights reserved**.

#### **Putting the Pieces Back Together ... 8**

- In this discussion:
	- − Information to assist with "re-composition" (or "binding")
		- **External names**: used to name the pieces to be bound
		- **External names, address constants**: how the pieces refer to one another
		- N.B.: The two types of external names need not be the same!
	- − External names are the critical element in linking!
- Our concerns, and the program re-composition tools involved:
	- − Link-edit (pre-execution) time: Linkage Editor
	- − Program initiation time: Batch Loader
	- − Execution time: Operating System Program Fetch services
- Understanding the pieces, and how they were bound
	- − Link Editor and Batch Loader MAPs? AMBLIST?
	- − Binder is much more informative (more about this, later)

Linkage Editing, Loading, Object & Load Modules **Inc. A. A. Lo. 2004.** All rights reserved.

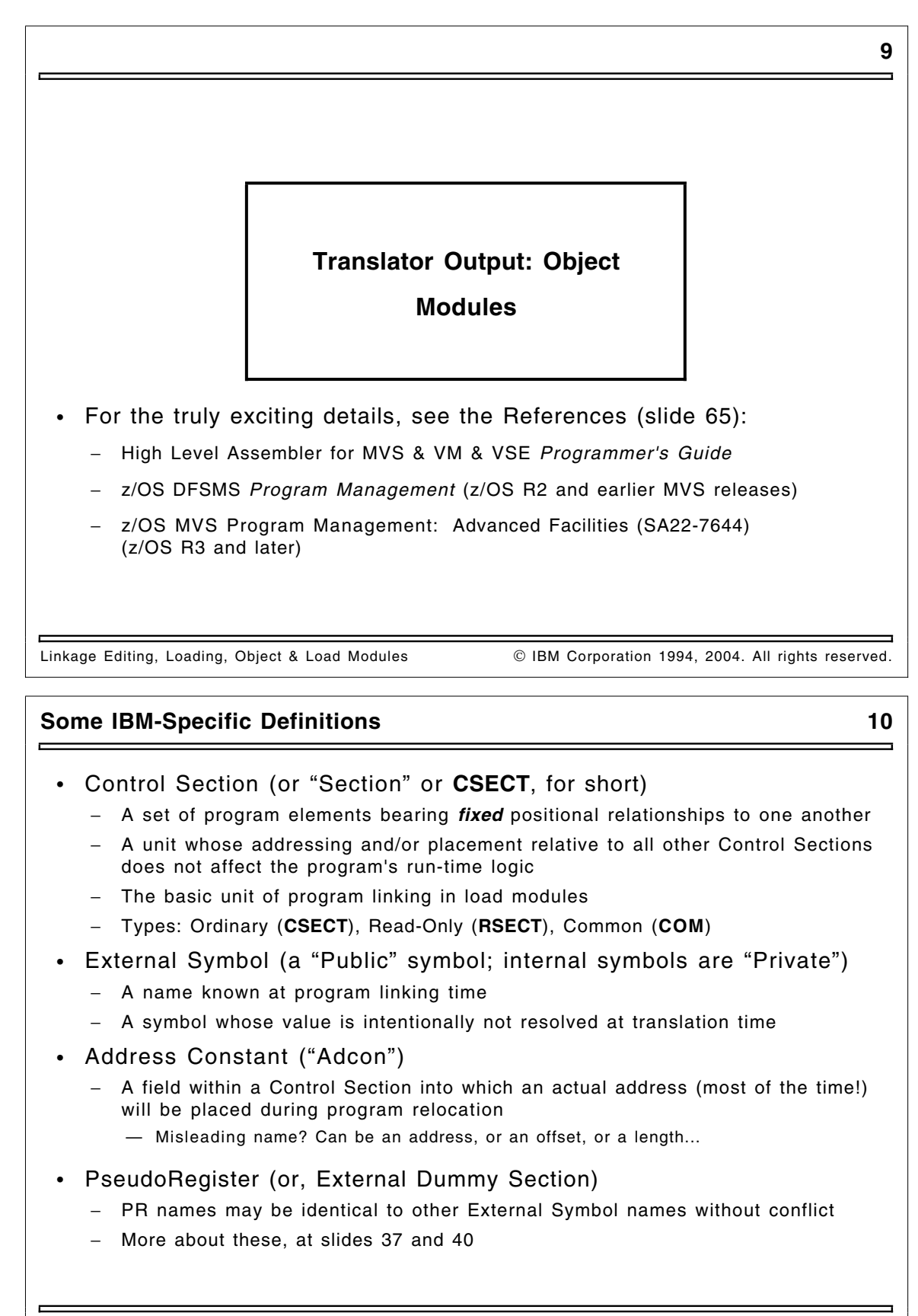

Linkage Editing, Loading, Object & Load Modules **Communist Communist Communist Contract** Communist Communist Communist Communist Communist Communist Communist Communist Communist Communist Communist Communist Communist Com

#### **Translator Output: The Standard Object Module 11**

- Sometimes called "OBJ" for short
	- − Newer forms are known as "XOBJ" and "GOFF" **—** more later
- 80-character (card-image) records, with 3-character ID in columns 2-4
	- **ESD** External Symbol Dictionary (symbols and their attributes)
	- **TXT** Machine Language instructions and data ("Text")
	- **RLD** Relocation Dictionary (data about adddress constants)
	- **SYM** Internal ("Private") Symbols
	- **END** End of Object Module, with **IDR** (Identification Record) data
- One object module per Compilation Unit
- "Batch" translations may produce multiple object modules

Linkage Editing, Loading, Object & Load Modules **In Linkage Edition 1994, 2004.** All rights reserved.

### **Object Module External Symbol Dictionary (ESD) 12**

- Describes 8-byte **external symbols** (1 to 3 16-byte items per record)
- Numbered sequentially within each object module, starting at 1
	- − The (16-bit) number is called the **ESDID**
- Four basic types of external symbol:

**SD,CM** Section Definition: the name of a control section

- − Data: name, ESDID, length, section-origin address, AMODE & RMODE
- − Blank **SD** name sometimes called Private Code (**PC**)
- − Common (**CM**), **SD** items handled differently (CM has length, no TXT)
- − Blank CMs merged; blank PCs kept distinct (not merged)

Linkage Editing, Loading, Object & Load Modules **IBM Corporation 1994, 2004. All rights reserved**.

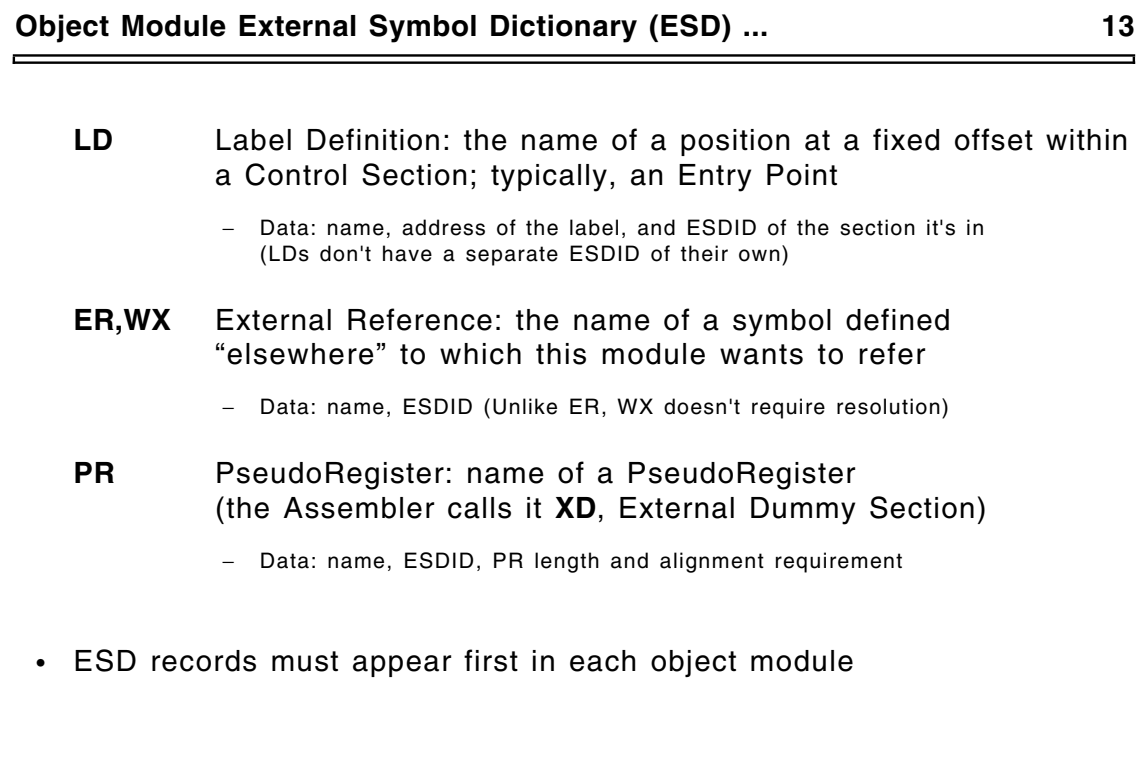

Ē,

 $\overline{a}$ 

f

Linkage Editing, Loading, Object & Load Modules **IMM** Corporation 1994, 2004. All rights reserved.

#### **Origins of External Symbol Dictionary Items 14**

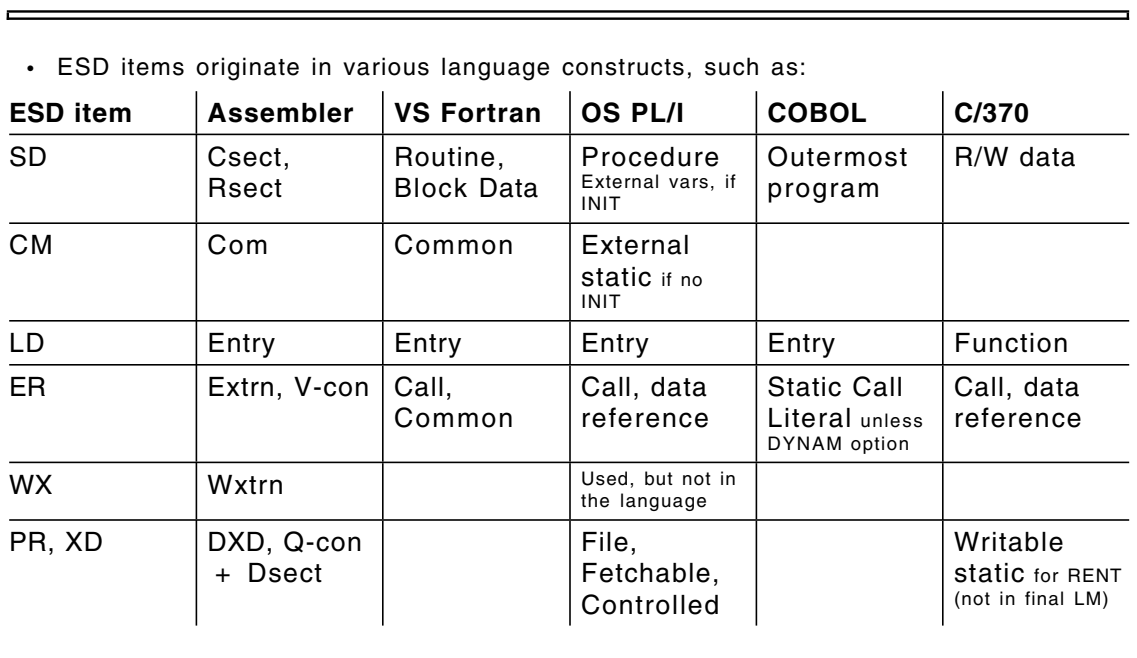

• Some modern language features can't be expressed in "old" object files

Linkage Editing, Loading, Object & Load Modules **IMM** Corporation 1994, 2004. All rights reserved.

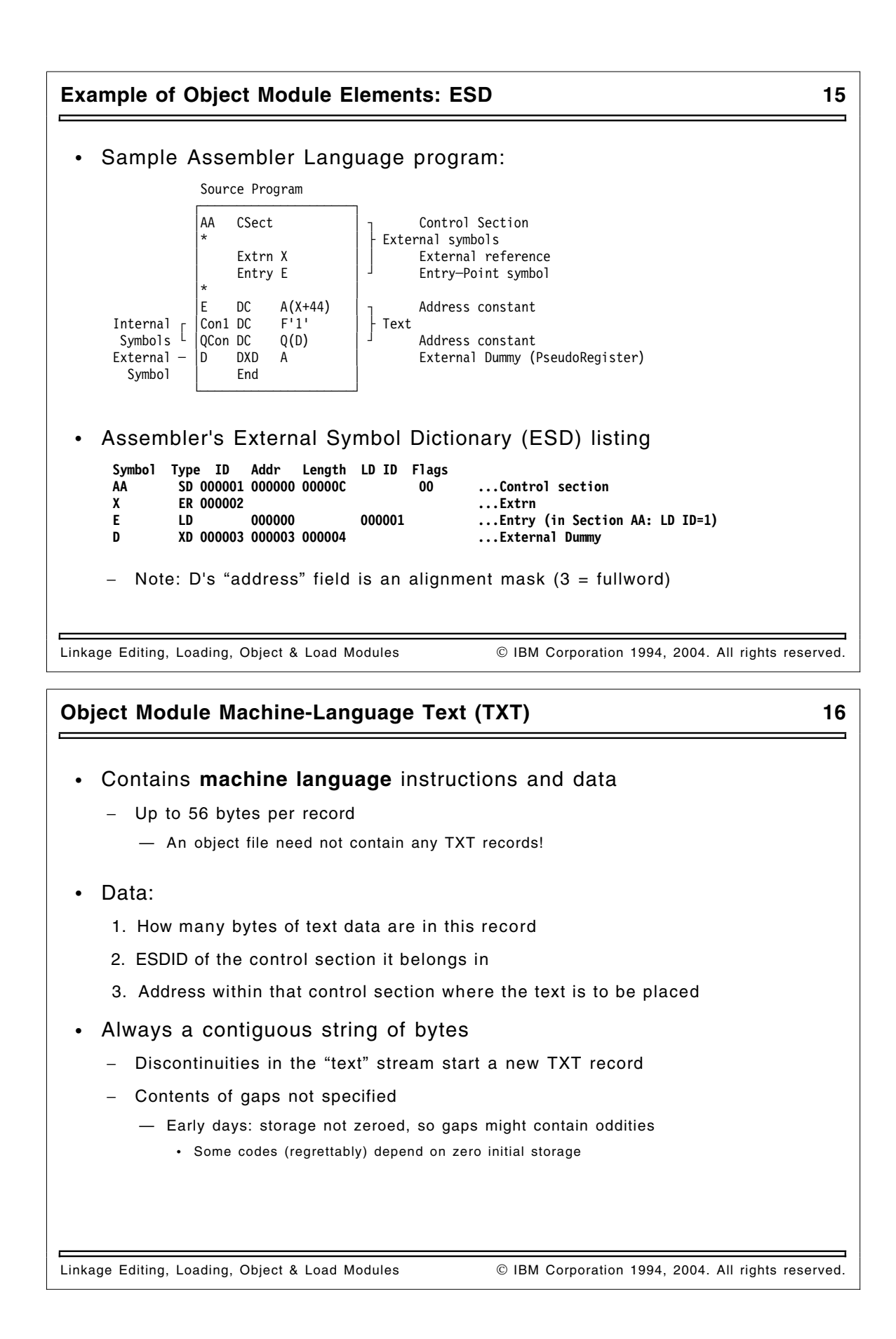

#### **Object Module Relocation Dictionary (RLD) 17**

- Packed stream of 4-byte or 8-byte RLD items
- Information about relocatable (and Q, CXD) **address constants**
	- Where the constant is to be found
	- What value should be in the constant (what it should point to)
- Each RLD item has 6 pieces of information:
	- 1. **R Pointer**: ESDID of the name whose "target address" the adcon will contain
		- − I.e., what it points to; where to get the "relocation value"
	- 2. **P Pointer**: ESDID of the section where the constant resides
	- − I.e., where to find the constant itself (but not what will be in it)
	- 3. **Address**: the address or offset at which the constant resides within its section (as specified by the P pointer); TXT may contain data to be added to the relocation value
	- 4. **Length**: the constant's length (in bytes)
	- 5. **Type**: whether it's an A-type (data address), V-type (branch address, possibly *indirect*), Q-type (PR offset), or CXD (PR "Cumulative Length") (More on Q/CXD later...)

Warning!! A- and V-type constants can behave *very* differently! (More later...)

- 6. **Direction**: for A-type adcons, whether to add or subtract the relocation value
- Last three items are encoded in a single byte

Linkage Editing, Loading, Object & Load Modules **Communist Confluent Control** Corporation 1994, 2004. All rights reserved.

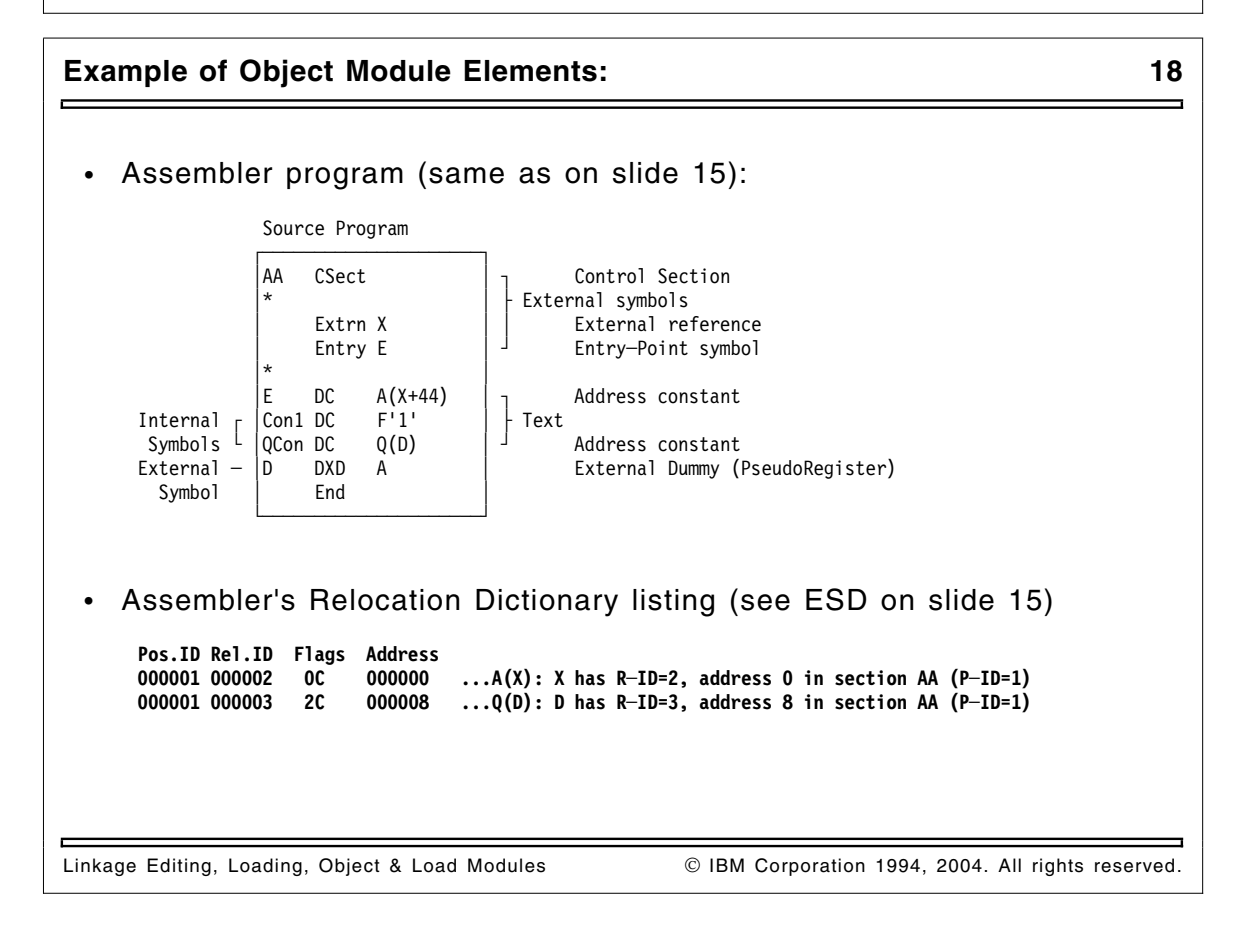

## **Object Module Internal Symbol Dictionary (SYM) 19** Linkage Editing, Loading, Object & Load Modules **IBM** Corporation 1994, 2004. All rights reserved. • Contains **internal symbols** used by source translator − Produced by Assembler, VS Fortran • SYM information is (sometimes) useful for debugging − TSO TEST, some commercial debuggers • Impressive bit-packing, byte-squeezing format − Maximum symbol length is 8 characters − See HLASM Programmer's Guide (SC26-4941), Appendix C • Linkage Editor doesn't make SYM records convenient to use − Copies SYM (and SD,CM info from ESD) records to front of load module − No system facilities for retrieving them easily! • Recommend using High Level Assembler SYSADATA output instead − More information, in a more usable and accessible format **Object Module End-of-Module (END) 20** • Required; primary function is to signal the end of the object module • Some additional (optional) information may be provided: 1. Requested ("nominated") execution-time entry point − By ESDID and address, or by external name − These requests may be overridden by other factors or controls 2. Actual length of a Control Section whose length was not specified on its ESD record − This feature saves effort in some compilers 3. Identification (IDR) data (0, 1, or 2 19-byte IDR items) (more at slide 35)

- − Translator's product number, with version and modification level
- − Date (YYDDD format) of the translation
- − Use windowing for dates past year 2000 (**YY < 65** means **20YY**)

Linkage Editing, Loading, Object & Load Modules **Inc. A. A. Lo. 2004.** All rights reserved.

## **Other Object Module Records (CMS) 21**

- CMS LOAD has meager control-statement capabilities
	- − Only ENTRY and LIBRARY statements
- Object-like records can be used for some control functions
	- **REP** Replacement text: behaves like a TXT record, but hex values are specified in EBCDIC for ease of preparation
		- − Also used by the VSE Linkage Editor
	- **LDT** Loader Terminate: last record of a group of object modules, with optional indication of an entry address and SETSSI info
	- **ICS** Include Control Section: placed ahead of an object module to override the original length of a named control section
	- **SLC** Set Location Counter: sets the (absolute virtual) load address at which the following modules will start loading
	- **SPB** Set Page Boundary: sets the loader's location counter to the next page boundary; may appear before/after any module
- See the CMS LOAD command description for further details

Linkage Editing, Loading, Object & Load Modules **In Accele Conforation 1994, 2004.** All rights reserved.

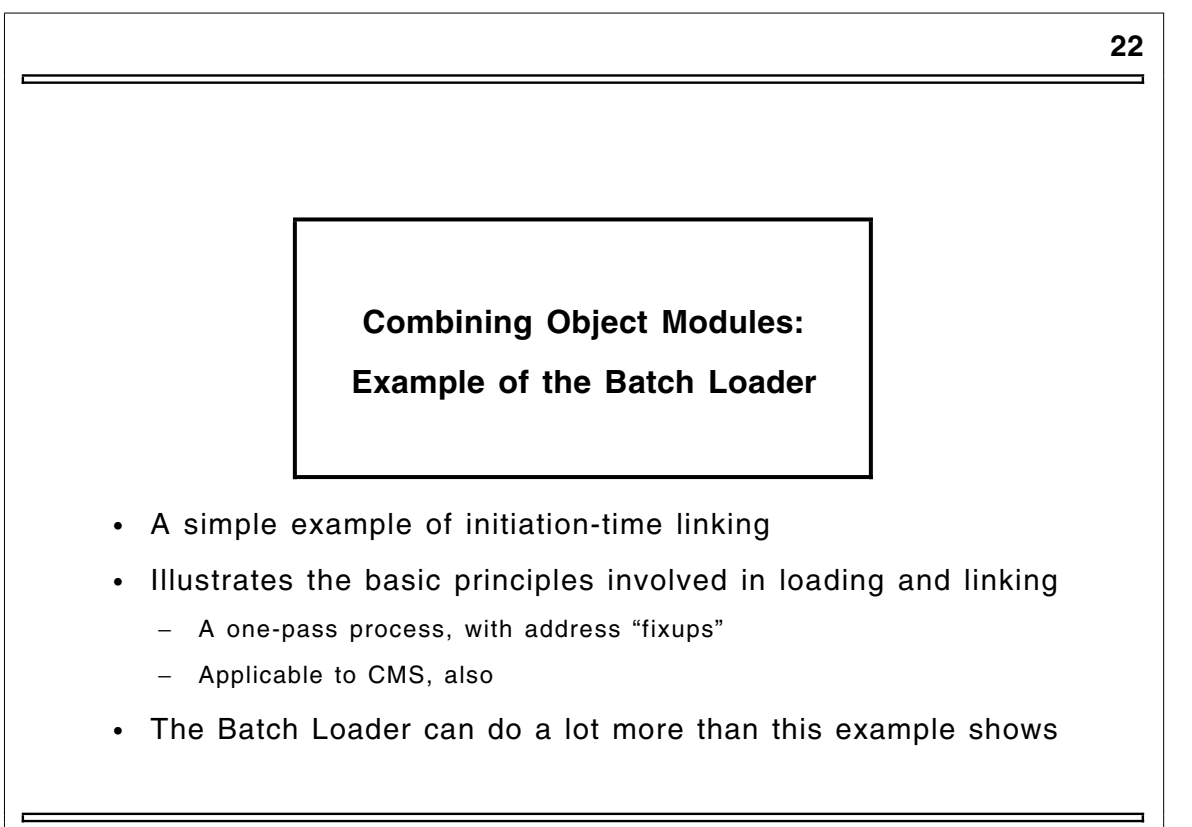

Linkage Editing, Loading, Object & Load Modules **Communist Communist Communist Contract** Communist Communist Communist Communist Communist Communist Communist Communist Communist Communist Communist Communist Communist Com

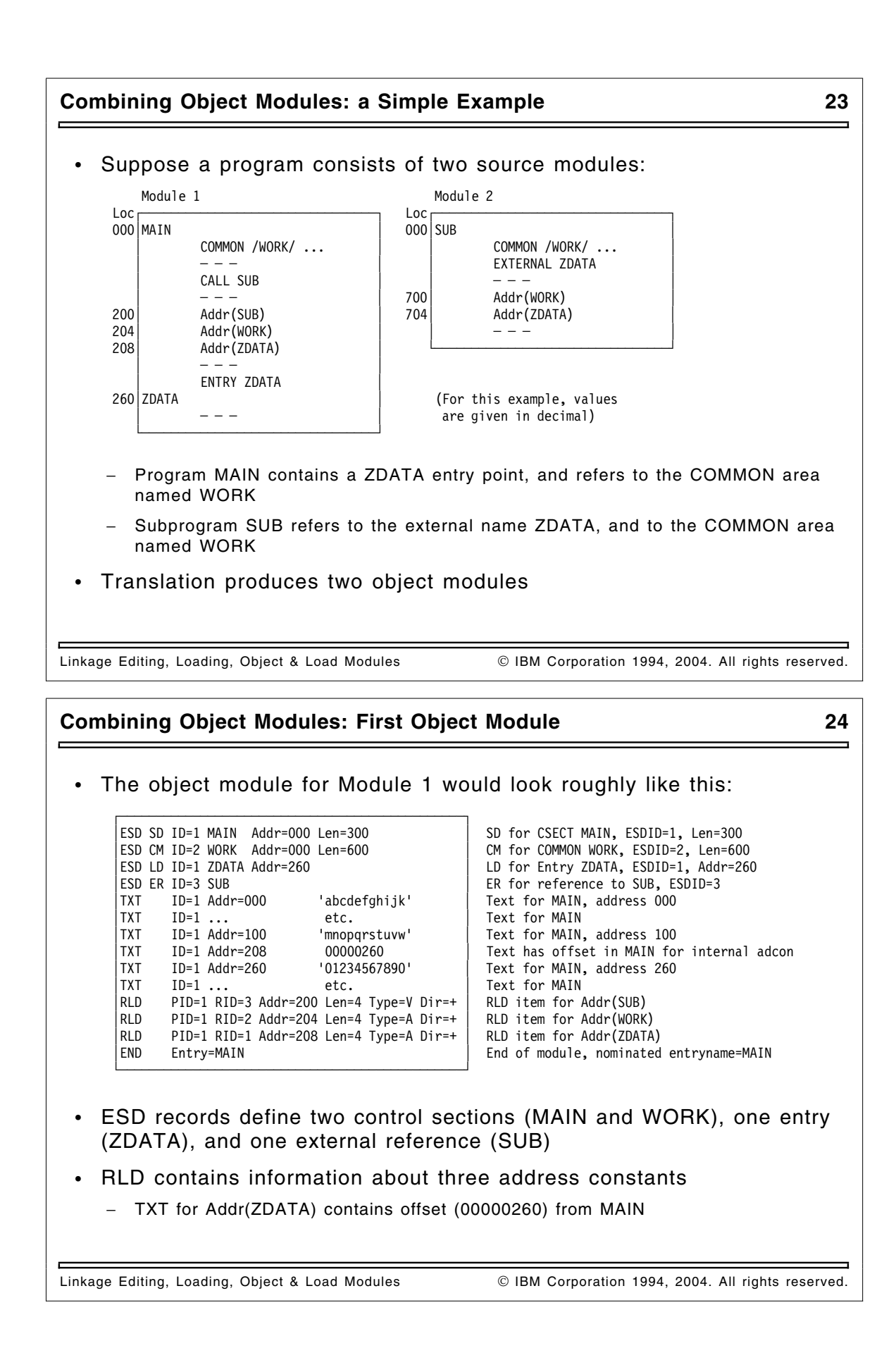

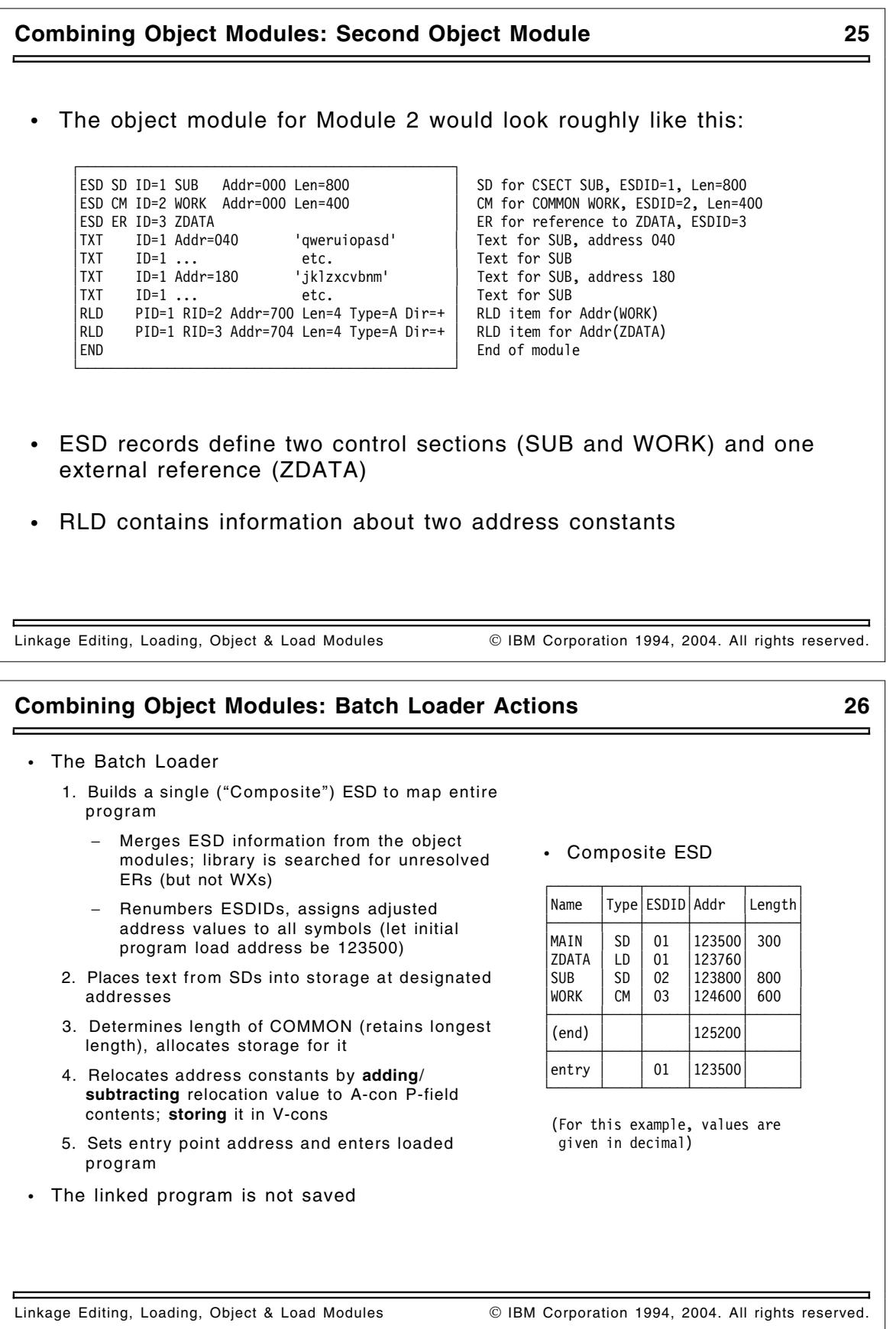

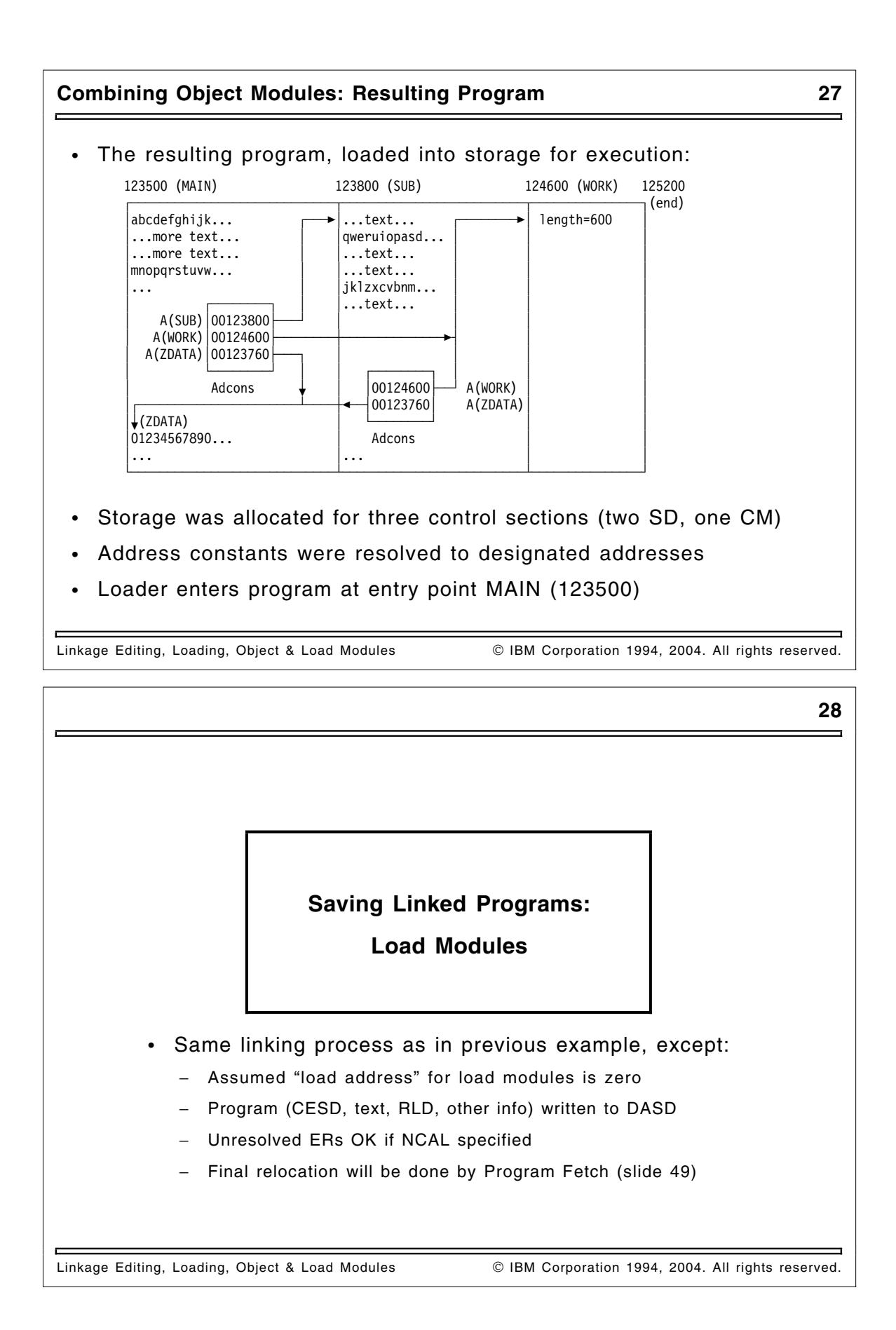

#### **What and Why are Load Modules? 29**

- Basic executable unit for MVS-like systems
	- − The world's longest-surviving form of "executable binary!"
- Designed (a long time ago) for
	- 1. Loading into storage with minimal overhead
		- − Binary (zero-origin) program image, requiring only relocation
		- − Single FETCH operation
	- 2. Editing
		- − Retains enough information to permit
			- Replacement of any component
			- Restructuring of the entire module
			- Renaming of (almost!) any element
		- − Unless you tell the Linkage Editor not to keep it! (NE option)
	- 3. Minimal run-time storage requirements
		- − Only "necessary" items are in storage
		- − Complex overlay structures are supported

Linkage Editing, Loading, Object & Load Modules **IBM Corporation 1994, 2004. All rights reserved**.

# **What Is In a Load Module? 30** Linkage Editing, Loading, Object & Load Modules **IBM Corporation 1994, 2004. All rights reserved**. • Load module's structure very similar to object module's − Simplifies processing of each • Basic contents (analogous to object module records) **CESD** Composite External Symbol Dictionary (Binder calls this a "NameList") **Text** Machine language instructions and data **RLD** Relocation Dictionary **SYM** Object-module records copied directly into load modules **IDR** Identification records (from object modules, Linkage Editor, user, and ZAP) **EOM** End of module (a flag field on a CTL record)

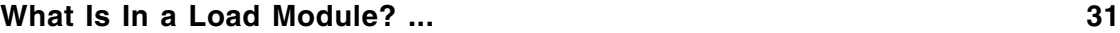

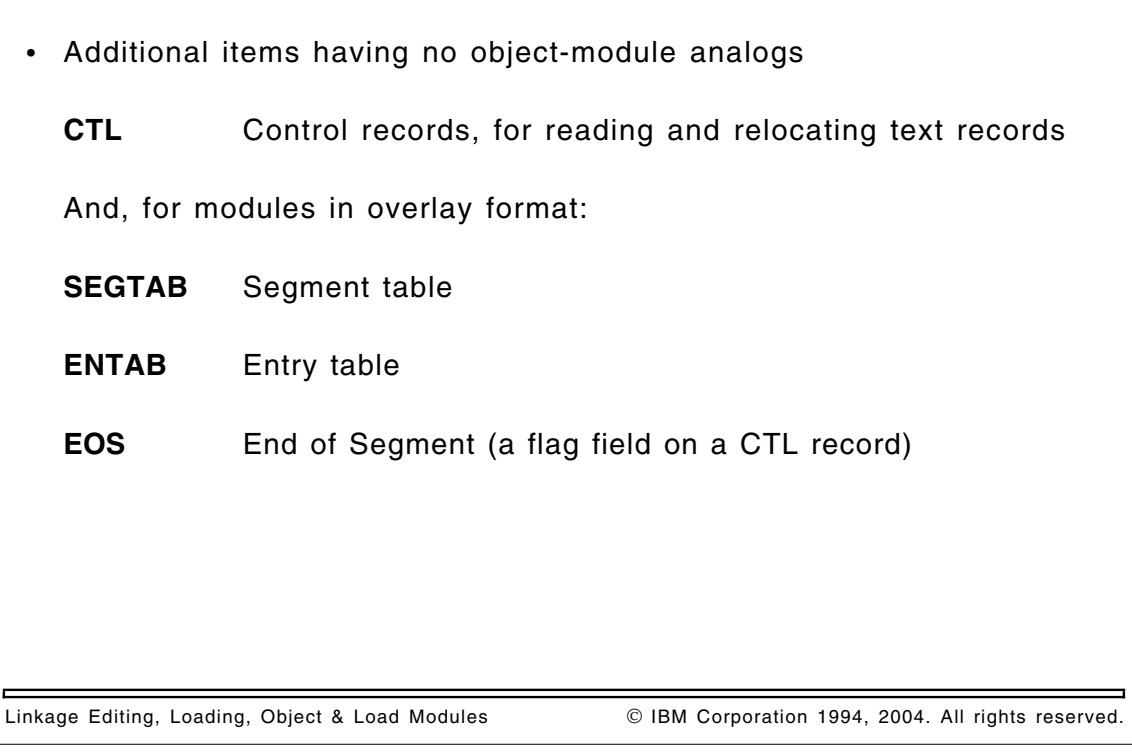

#### **Schematic of a Block Format ("Normal") Load Module 32** Linkage Editing, Loading, Object & Load Modules **IBM Corporation 1994, 2004. All rights reserved**. • Basic format is called "record format," "block format" or "block loaded" ┌──────────────┐ SYM **Only if TEST option, and SYM info is present in inputs** │ │ **(May also contain some ESD data)** ├──────────────┤ │ CESD │ **Omitted if NE option; "null" CESD items ignored in relinking** ├──────────────┤ │ IDR │ ├──────────────┤ │ CTL │ **Info about first text record** \*<del>→</del>├───────────┤ │ Text │ **First text record, placed at module load address** ├──────────────┤ │ CTL/RLD │ **Relocate first text record, and read second text record** │ │ **at specified offset from module load address** ├──────────────┤ : : : : ├──────────────┤ │ Text │ **Last text record** ├──────────────┤ │ EOM/RLD │ **Relocate last text record, signal end of module** └──────────────┘ \* Location of first text record kept in PDS directory (essentially, a copy of info from the first control record)

#### **Linkage Editor Inputs and Outputs 33**

- Processing: two passes over inputs (described on slide 34) − Very much like an assembler!
- Inputs
	- − Object modules (SYSLIN, SYSLIBs)
	- − Load modules (SYSLIBs)
	- − Control statements to direct the Linkage Editor (SYSLIN, typically)
		- Where to get additional inputs: **INCLUDE, LIBRARY**
			- What to do with all the pieces: **REPLACE, CHANGE, INSERT, ORDER, PAGE, OVERLAY, EXPAND**
		- How to describe and name the output module: **ENTRY, NAME, SETSSI, IDENTIFY, SETCODE, MODE, ALIAS** (much of this information affects the PDS directory entry)

#### • Outputs

- − Load module(s) (SYSLMOD)
- − PDS Directory entries (SYSLMOD)
	- Required for accurate interpretation of module's contents
- − Listing, terminal messages (SYSPRINT, SYSTERM)

Linkage Editing, Loading, Object & Load Modules **IBM Corporation 1994, 2004. All rights reserved**.

#### **Linkage Editor Processing 34**

- Pass 1
	- − Read all load/object module inputs (explicitly or implicitly designated) — If not NCAL, unresolved ERs cause library search
		- WX never causes library search; resolved only if symbol is already present
	- − Build symbol table (CESD) by merging ESD/CESD items from all inputs
	- − Determine lengths, orderings, offsets, etc.
		- First SD wins, longest CM wins, all nonzero-length PC items kept, etc.
		- CMs matching an SD become that SD
- Intermediate processing
	- − Resolve interdependences (CMs mapped at end to save DASD space)
	- − Assign addresses relative to zero module origin, relocate adcons
		- CMs assigned at end; don't have to be written out (no text)
		- Build OVERLAY lists, Segment Table, Entry Tables
		- Assign AMODE, RMODE, and module's entry point (complex rules!)
	- − Write module MAP (and XREF, if entire module is in storage)
- Pass 2
	- Write out all the pieces in the correct order, with relocation data — If NE (not editable) option: no CESD, IDR, or SYM
	- − STOW directory entry (or entries, if ALIASes)
	- − Write XREF (if module didn't fit in storage) and diagnostics
- Advice: Let the Binder/Link Editor assign AMODE and RMODE

Linkage Editing, Loading, Object & Load Modules **Inc. A. A. Lo. 2004.** All rights reserved.

#### **Identification Records 35**

- Four types of IDR data:
	- 1. Translator (from object modules)
		- − 1 or 2 translator identifications, with version and mod level
		- − date stamp
	- 2. Linkage Editor
		- − linkage editor identification, with version and mod level
		- − date stamp
	- 3. User
		- − 1 to 40 bytes of printable data
		- − date stamp
	- 4. xxxSPZAP (SuperZap)
		- − data specified (APARs, etc.)
		- − date stamp

• Information displayable by AMBLIST

Linkage Editing, Loading, Object & Load Modules **IBM Corporation 1994, 2004. All rights reserved**.

#### **Gaps, Gas, and Initial Values 36**

• Gap: any area of load module text not specified by inputs

- − Explicit request (such as assembler's DS statement)
- − Areas skipped for alignment (within sections, ends of sections)
- − Uninitialized COMMON areas
- Gas: Link Editor may write short text-record blocks
	- − Large gaps: Link Editor writes out the preceding text record
	- − Only one partial CSECT allowed per block
	- − Also depends on space left on track (impenetrable algorithm decides)
- Initial values: what eventually appears in the gaps?
	- − Small gaps: depends on what is in the Link Editor's text buffers
		- For early releases, it could be anything (buffers weren't cleared) • Now cleared to zeros
		- Binder's FILL option lets you specify a value • Can help debug unitinialized-variable problems
	- − Large gaps: depends on what's in storage during module Fetch
- Advice: never depend on anything you didn't initialize

Linkage Editing, Loading, Object & Load Modules **Inc. A. A. Lo. 2004.** All rights reserved.

#### **PseudoRegisters 37**

• Allow sharing by name of dynamically managed external objects defined in separately translated re-entrant programs − Originally required by PL/I for files, areas, controlled variables, etc. • PRs have their own "name space" − Separate from all other external symbols − PR names may be identical to other types of ESD name without collision • PR items refer to offsets in a "link-time Dummy Control Section" − Hence the Assembler's name, "External Dummy" (XD) − The dummy section is also called the "PseudoRegister Vector" (PL/I's PRV allowed up to 1024 more 32-bit "registers") — A template; a data-structure mapping created at link time − Example on slide 39

Linkage Editing, Loading, Object & Load Modules **IBM Corporation 1994, 2004. All rights reserved**.

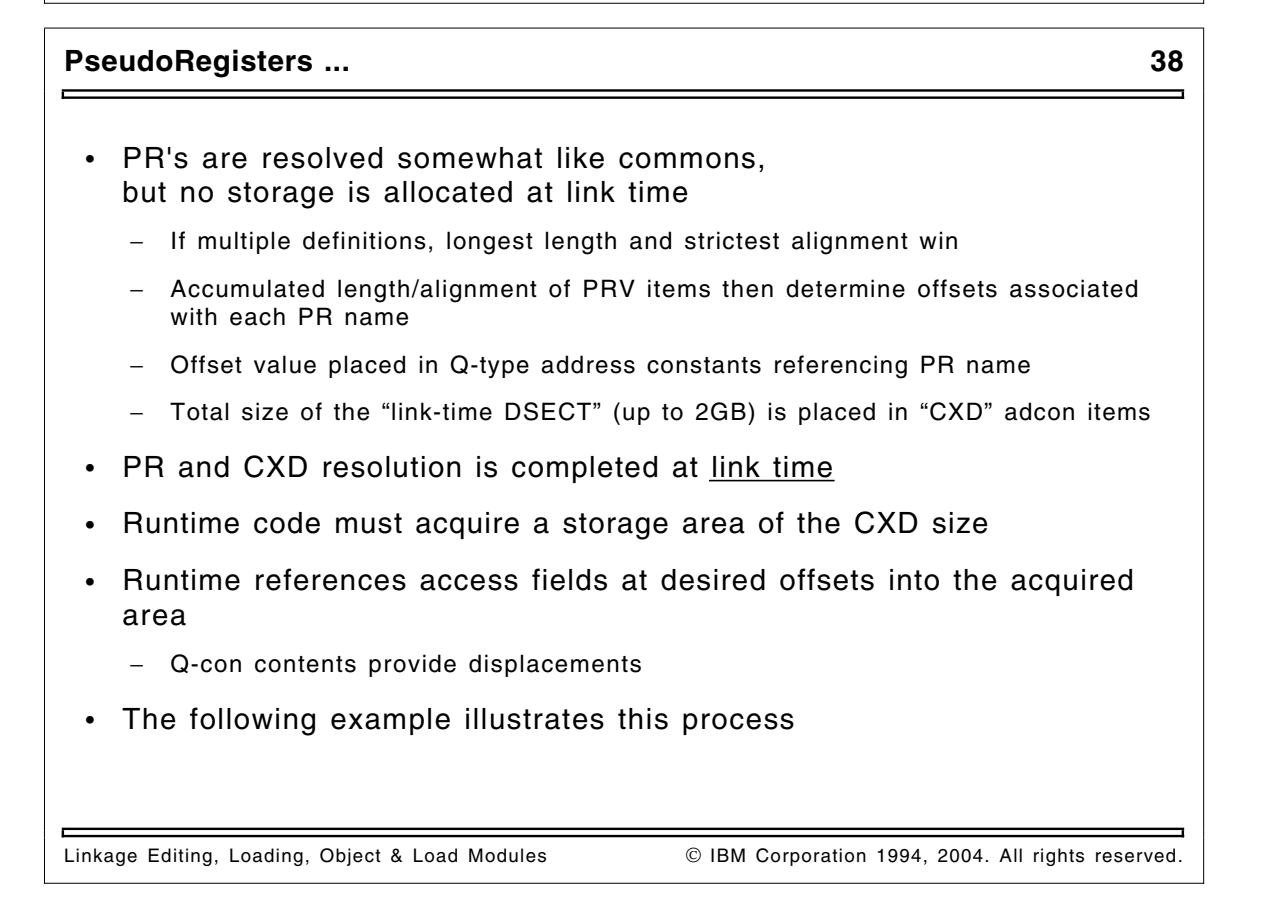

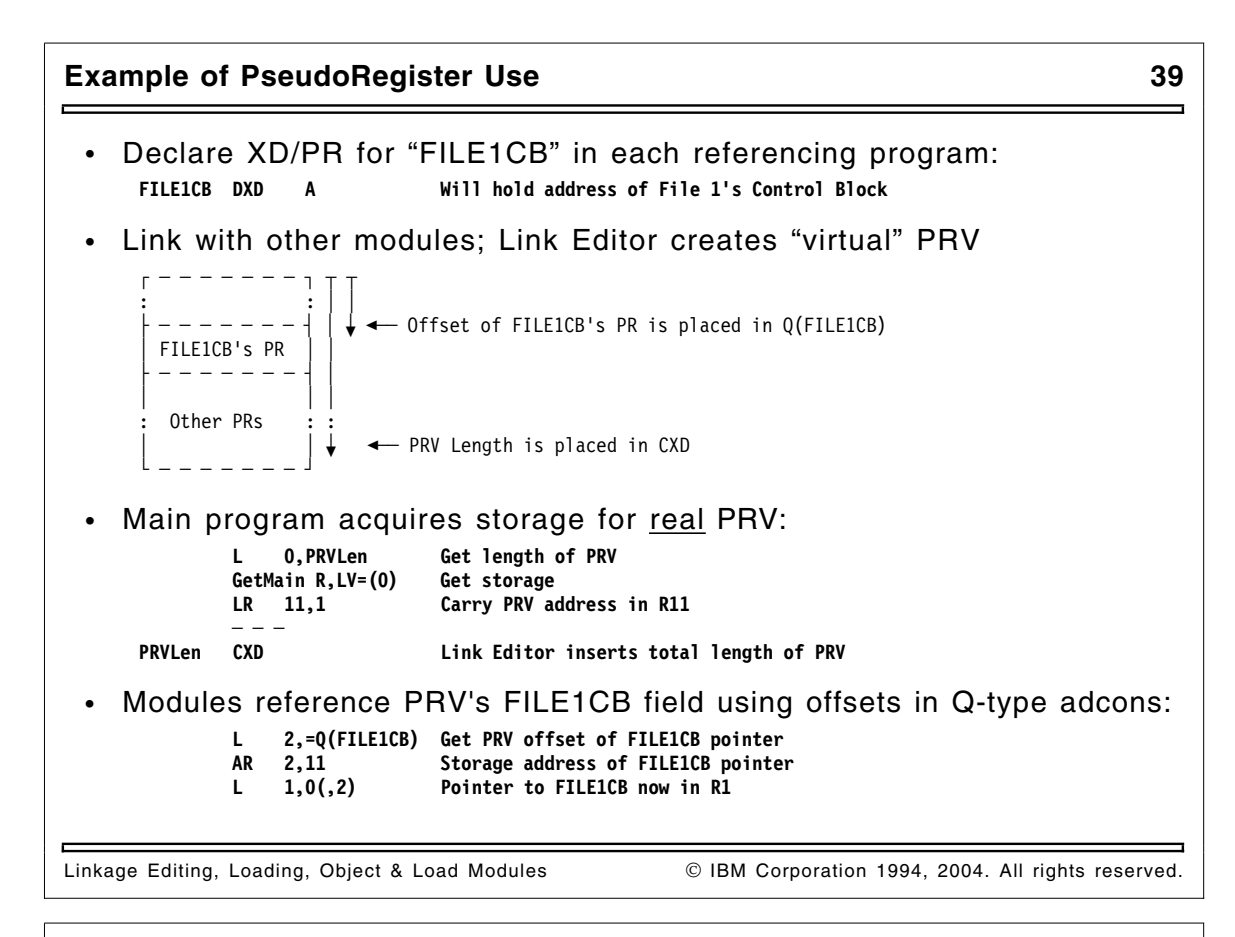

#### **Differences in CM and PR Processing 40**

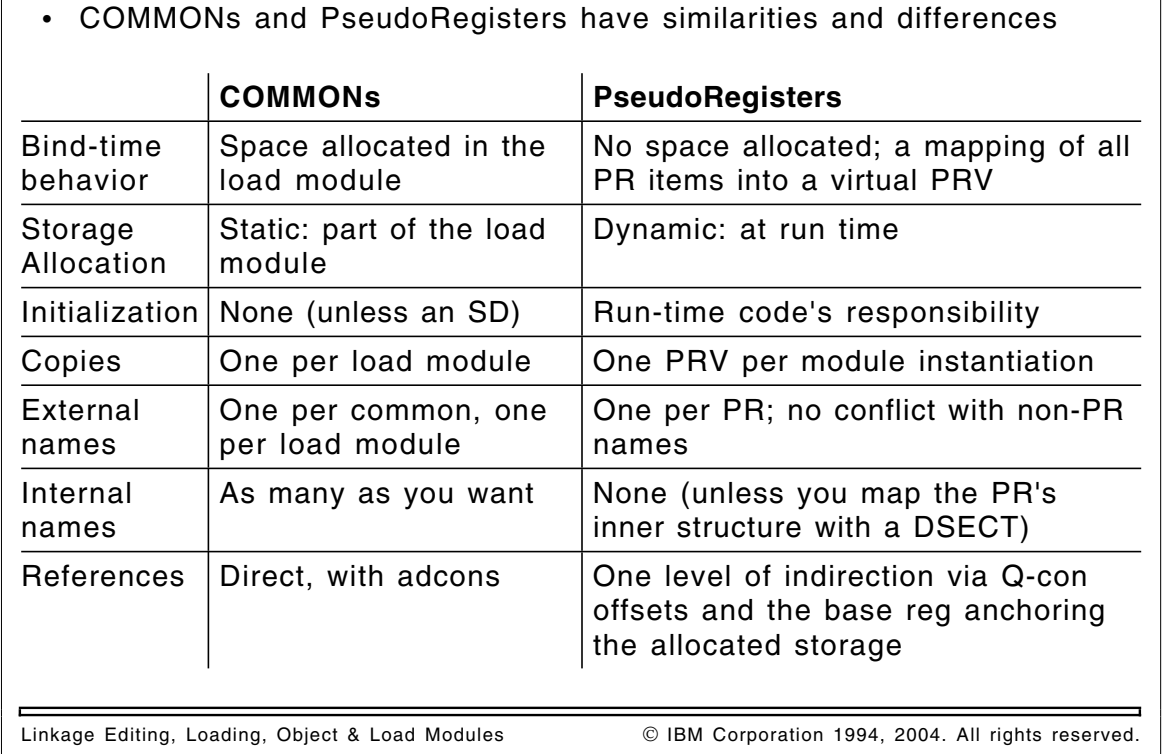

#### **Peculiarities of Load Modules 41**

- SYM and IDR put at front of module, to simplify Link Editor logic
- CESD is at front of module, to simplify re-processing of load modules
- PDS directory info allows Program Fetch to skip this stuff
	- − First text record's length and disk location; storage needed; attributes; etc.
- Small record lengths
	- − SYM ≤ 244; CESD ≤ 248; IDR, CTL, RLD ≤ 256; Text ≤ track length (Can force text records to be much shorter than a track)
- If first "real" text is not at relative zero, write a 1-byte record at zero!
- "Directory name space" (PDS directory names) unrelated to external (CESD) names (which may be unrelated to internal names, too!)
	- − Can assign member and alias names unrelated to CESD names
		- Object module item named AA, renamed to BB in load module, PDS member is CC
	- − TSS Linkage Editor didn't allow this confusion

Linkage Editing, Loading, Object & Load Modules **IBM Corporation 1994, 2004. All rights reserved**.

**42** Linkage Editing, Loading, Object & Load Modules IBM Corporation 1994, 2004. All rights reserved. **Overlay Modules** • Overlays are more complex than block-format modules Different parts of a module may share the same storage (at different times!) Require special Linkage Editor considerations

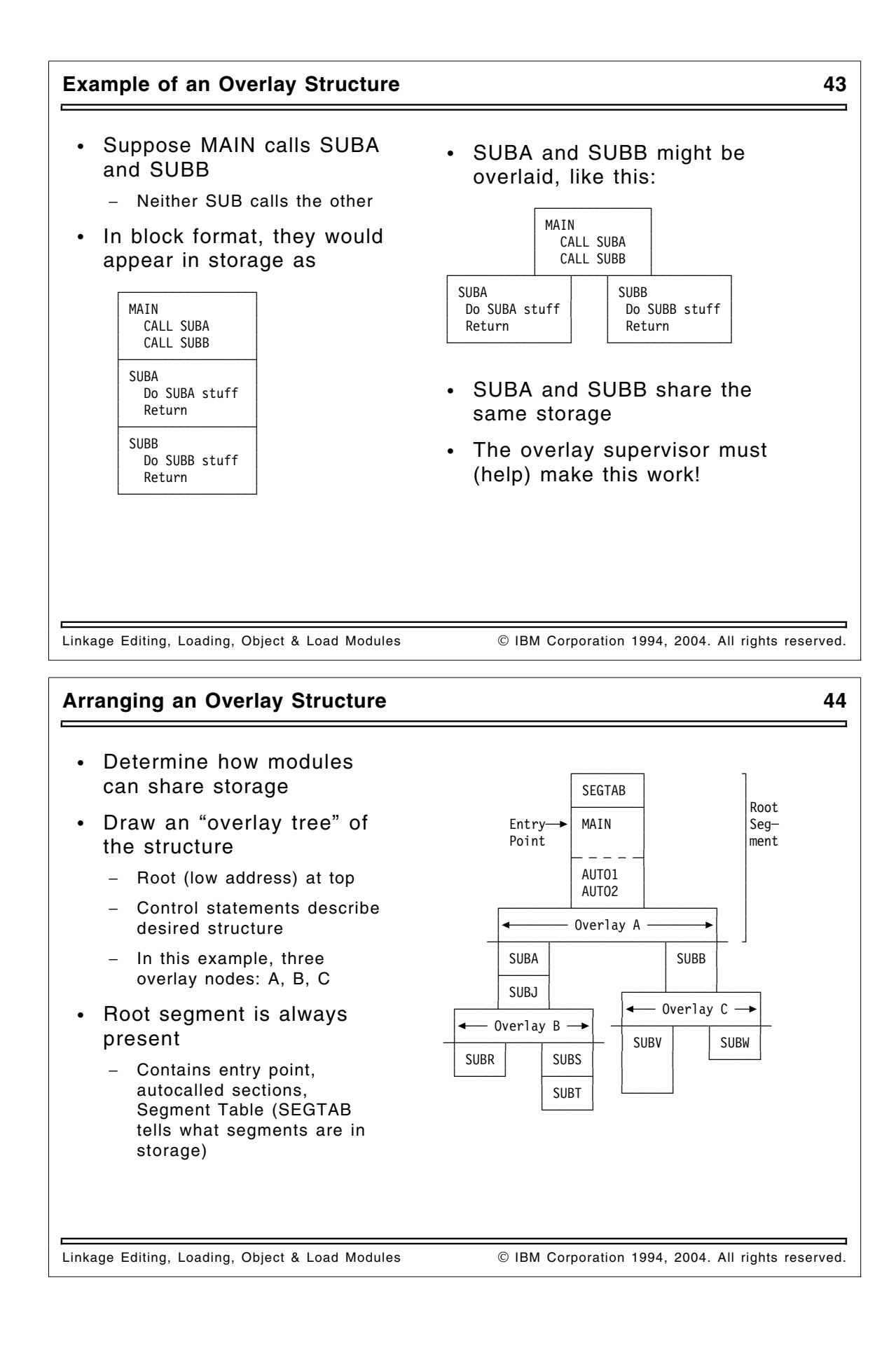

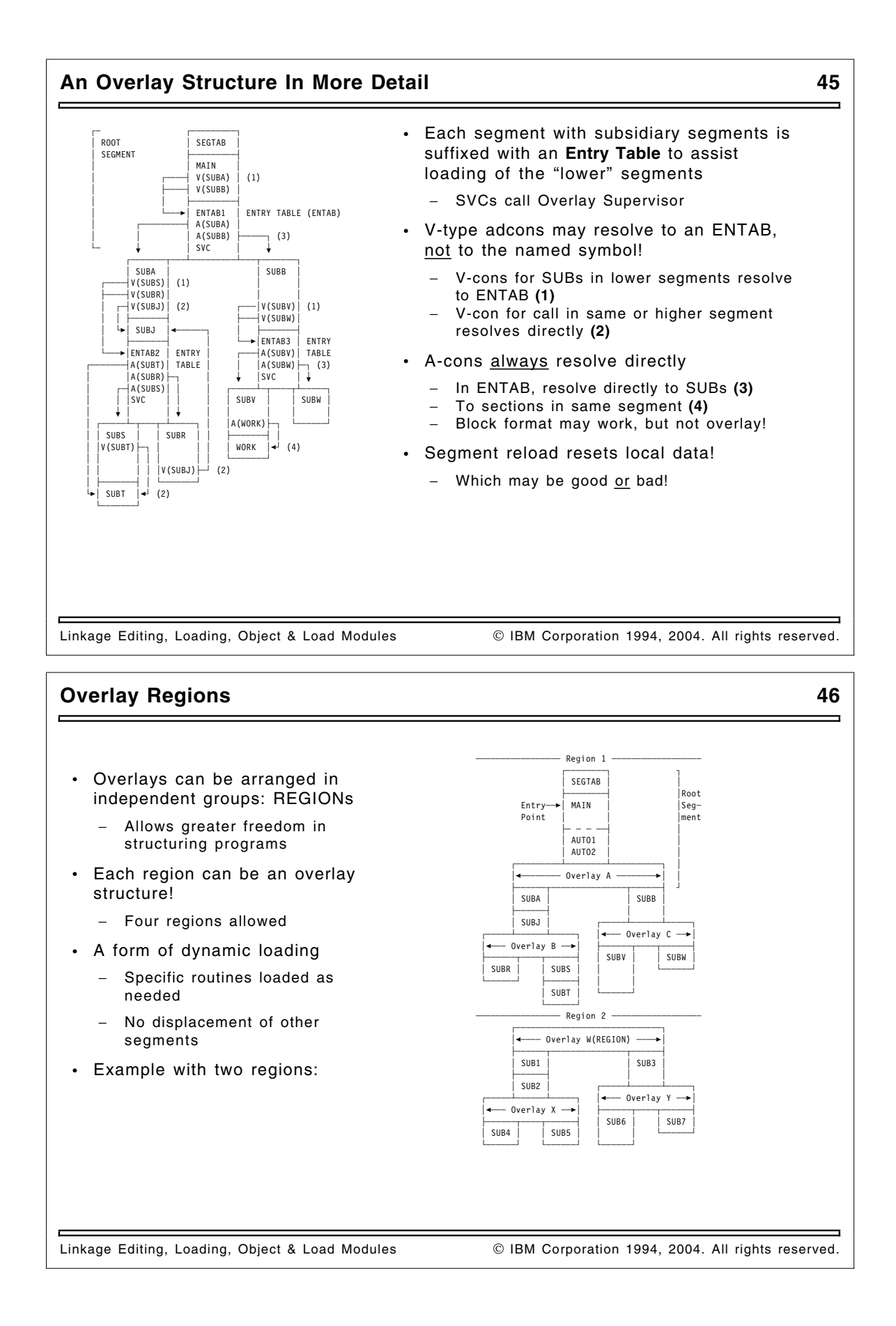

#### **Overlay Considerations 47**

- Pro:
	- − Faster initiation: only part of the program need be loaded to start
	- − Economical storage use: only load what's needed, when it's needed
	- − Modules can handle **more** than 16M of text
	- − Can always re-link to block format if there's enough storage — *But:* Behavior may be different, due to loss of re-initializations!
- Con:
	- − AMODE, RMODE must be 24
	- − Programs are not re-enterable, cannot be shared
	- − More complex to specify; greater care needed in coding certain items:
		- 1. Local data may or may not "persist" across calls
		- 2. External data sharing protocols may be more complicated
		- 3. V-type adcon references may be indirect! (A-type is always "direct")
	- − Additional overhead in calls to segments needing to be loaded
	- − Calls among certain modules may be forbidden (or wrong)

Linkage Editing, Loading, Object & Load Modules **In Accelect Communist Contact Contact** Corporation 1994, 2004. All rights reserved.

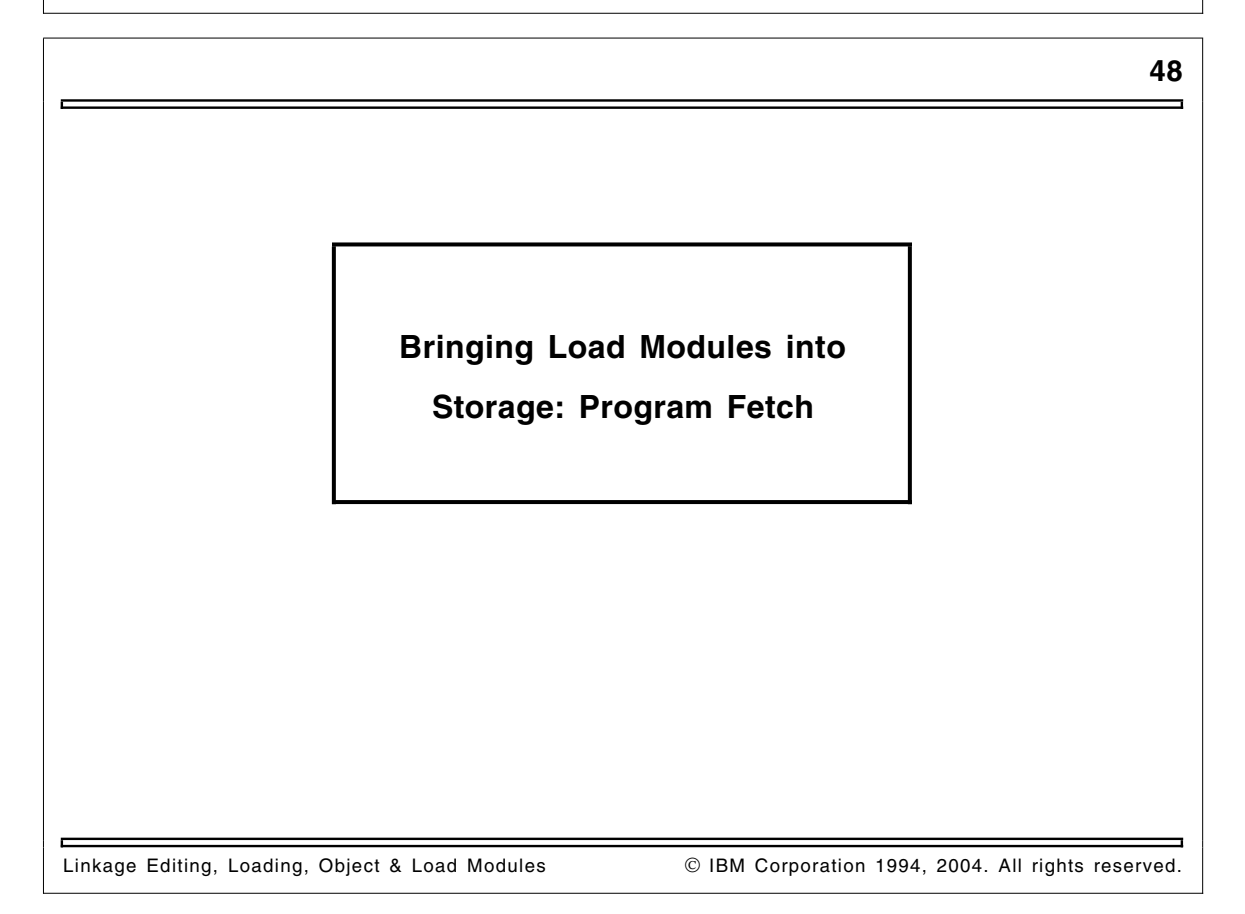

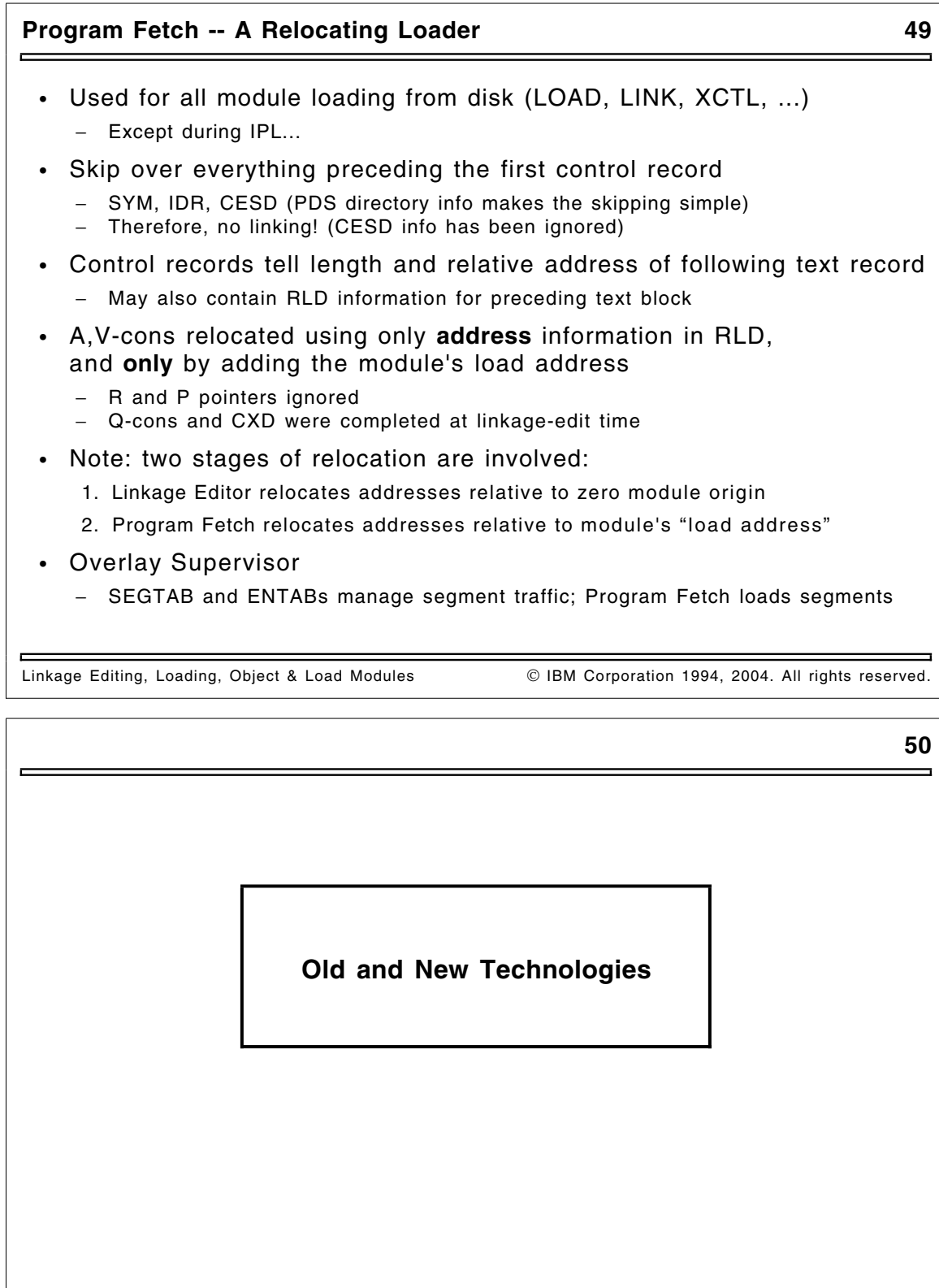

 $\blacksquare$ 

Linkage Editing, Loading, Object & Load Modules IBM Corporation 1994, 2004. All rights reserved.

#### **Some History 51**

- Linkage Editor
	- − Written in 1964-65 by small team in IBM Poughkeepsie
		- Coding standards and techniques were still being developed...
	- − Program Fetch, Overlay Supervisor done at the same time
		- PDS's, BLDL, STOW, etc. added to OS in response to LKED needs
		- Initial release ran in 18KB (core was expensive; 32KB machines were *big!*)
- OS Batch Loader
	- − Appeared much later (about 1969) with OS/360 Release 17
- Very advanced technology for that time
	- − Very rich functionality
	- − No built-in programming model (like past systems)
	- − And ... not many other software designs have endured so long!

Linkage Editing, Loading, Object & Load Modules **IBM** Corporation 1994, 2004. All rights reserved.

#### **Assumptions and Constraints on 1964 Designs 52**

- Early-binding philosophy: systems are expensive, people are cheap
	- − Programs run for long periods between needed changes
	- − Therefore: recompile "deltas" and re-link them into the application module
- Re-linking is much cheaper than re-building modules "from scratch"
	- − Therefore: keep enough info within the module to make editing possible
- DASD is slow, and central storage is precious and expensive
	- − Therefore: short records are a good thing
	- − Therefore: packing module pieces tightly is a good thing
	- − Therefore: overlay structures are a very good thing
- 24-bit (vs. 15) addresses and lengths are adequate for a very long time
	- − Therefore: Everything must be smaller than 16MB
	- − Therefore: AMODE and RMODE were "patched in"
	- − Therefore: no "scatter loading" by RMODE; entry points don't have own AMODE
- 8-character (vs. 6) upper-case EBCDIC names are adequate for a very long time
- Central storage is real (not virtual)
	- − No page-outs of relocated pages

Linkage Editing, Loading, Object & Load Modules **Inc. A. S. L.** *D. Linkage Editing*, Loading, Object & Load Modules

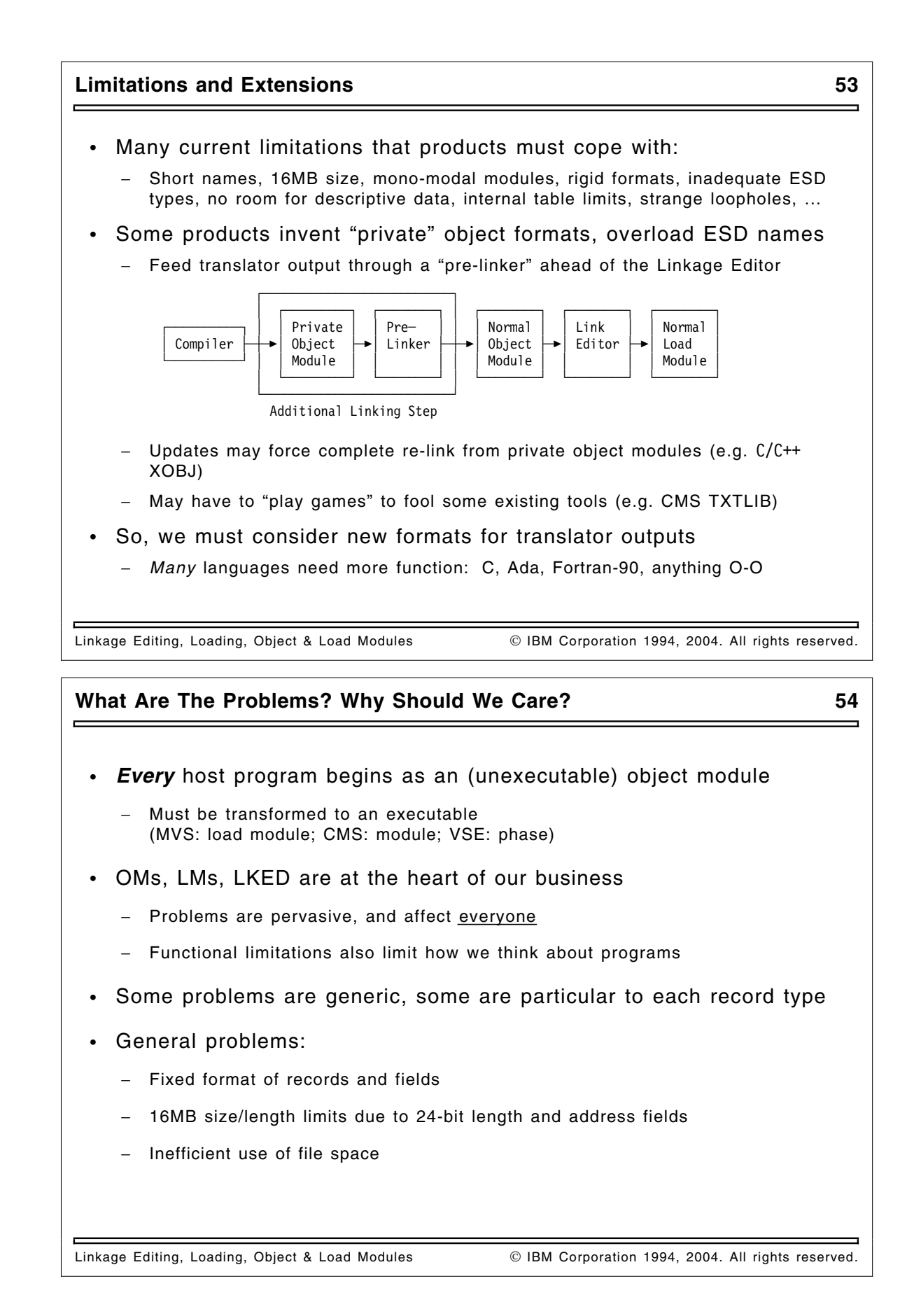

#### **The MVS Binder and Program Loader 55**

- Totally new product and new technology
	- Binder replaces Linkage Editor, Batch Loader; **Program Loader** replaces Program Fetch
	- − Upward compatible with previous products: support all functions/formats
	- − Many new and enhanced capabilities
	- − Answers a very large set of customer requirements
- Fixes a vast array of usability and performance problems
	- − Many new messages, added information, and detailed diagnostics
	- − Almost all internal constraints removed
- Supports *Program Objects* (a new form of load module "executable")
	- − Enhances performance, flexibility, integrity
	- − Internal structure not externalized; data-access interfaces provided
	- − Stored in PDSE's, which fix almost all PDS problems (space, integrity, compression, performance, sharability, etc.)
- Supports a new *Generalized Object File Format*
- Base for all future enhancements

Linkage Editing, Loading, Object & Load Modules **In Accelect Communist Contact Contact** Corporation 1994, 2004. All rights reserved.

#### **Load Modules: A "Refresher" View 56**

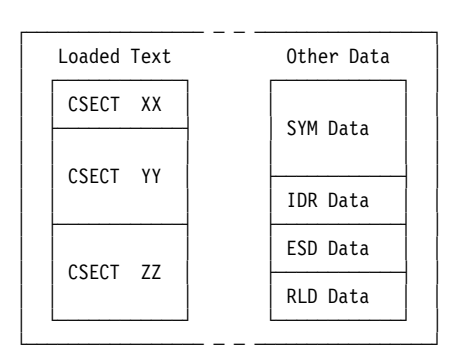

- All of the "default-loaded" text has a single set of attributes
	- − RMODE, AMODE, RENT or REUS, etc.
	- − Effectively, a *single-component* module
- Other (not-loaded) module data not accessible via "normal" services

Linkage Editing, Loading, Object & Load Modules **Communist Confluent Control** Corporation 1994, 2004. All rights reserved.

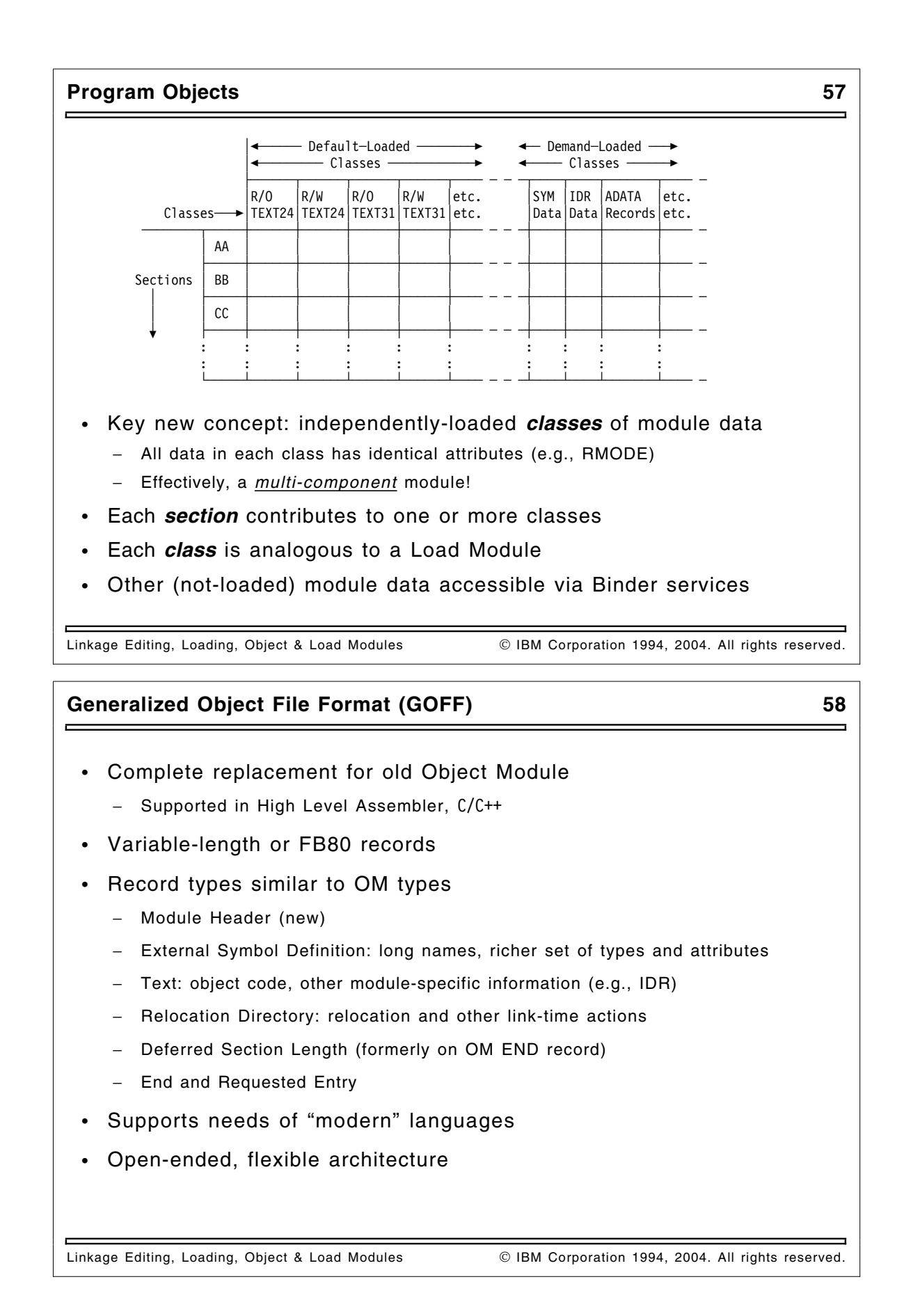

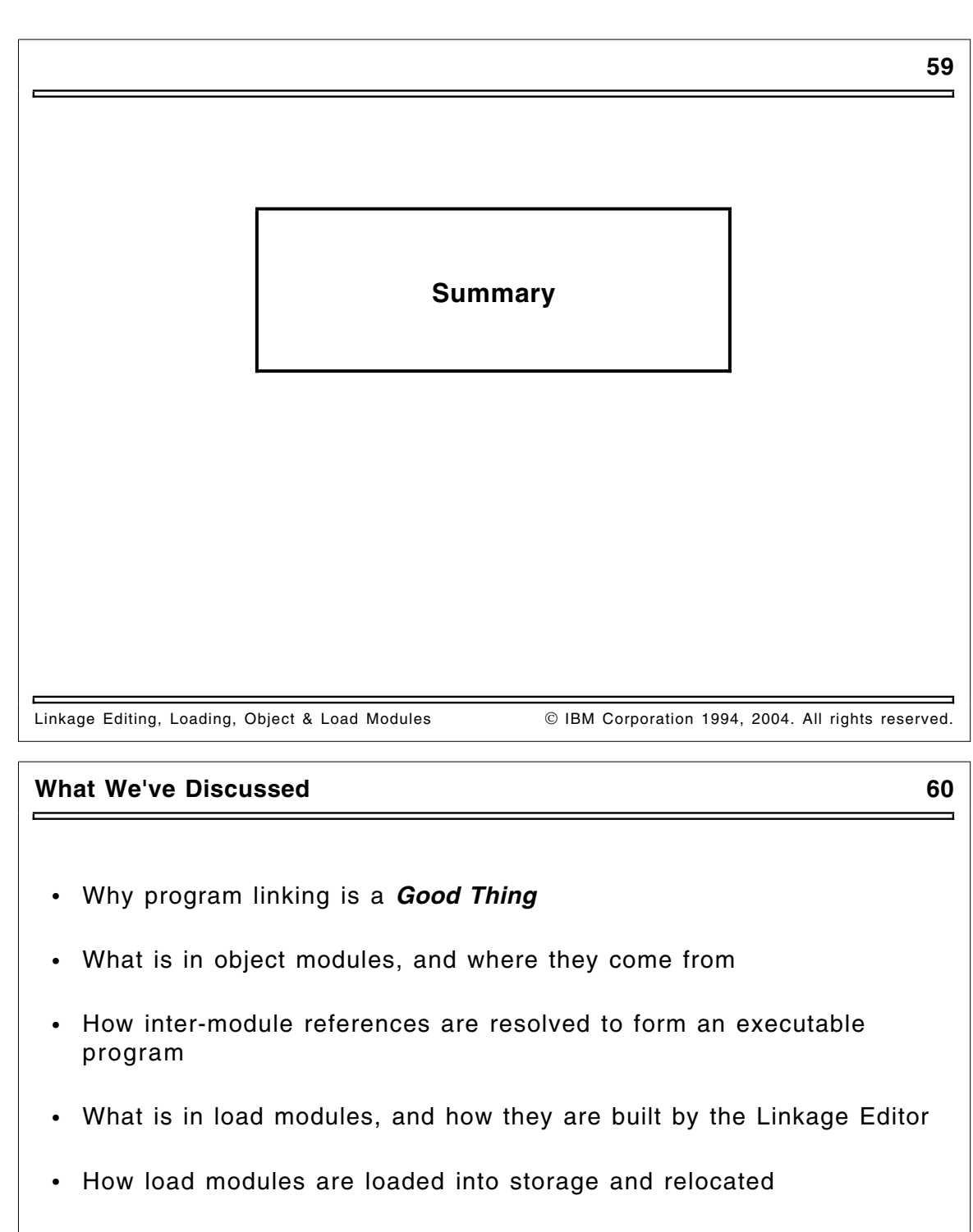

• Some history, and a brief look at new technology

Linkage Editing, Loading, Object & Load Modules **In South Collam Corporation 1994, 2004.** All rights reserved.

### **Glossary: Some General Definitions 61**

Note: many of these terms are used quite flexibly in this industry...

- Load, loading
	- − Place a module into central storage
- Link, linking
	- − Resolve symbolic (external) names into offsets or addresses
	- − Combine multiple (input) name spaces into a single (output) name space
	- − Sometimes called "binding" (but that term is much more general)
- Absolute loader
	- − Places a module into storage at a fixed address, without relocating anything
	- − Example: CMS's "traditional" non-relocatable MODULEs
- Relocate, relocation
	- − Assign actual-storage or module-origin-relative addresses to address constants

Linkage Editing, Loading, Object & Load Modules **IBM Corporation 1994, 2004. All rights reserved**.

#### **Glossary: Some General Definitions ... 62**

- Relocating loader
	- − Places modules into storage *and* updates (relocates) addresses to their actual "final" value
	- − Example: Program Fetch, CMS Loader
- Linker, Linkage Editor, Binder
	- − Creates linked relocatable modules for later loading
	- − Example: Linkage Editor, DFSMS Binder
- Linking loader
	- − Places modules into storage *with linking* immediately prior to program execution
	- − Example: MVS Batch Loader, CMS's **LOAD ... (START...**
- Dynamic loading
	- − Place modules into storage (with relocation) during program execution
	- − Examples: portions of modules loaded by overlay, or modules loaded via LOAD, LINK, XCTL, ATTACH
- Dynamic linking
	- − Place modules into storage *with linking* during program execution
	- − Example: TSS

Linkage Editing, Loading, Object & Load Modules **IBM Corporation 1994, 2004. All rights reserved**.

#### **Glossary: Some General Definitions ... 63**

#### • Overlay

− A program structure allowing storage to be shared by different non-interacting parts of the program

#### • Overlay segment

− The smallest separately loadable part of an overlay program, always loaded at the same offset from the module origin

#### • Root segment

− The lowest-addressed segment of an overlay program, always present during execution

#### • Entry table

- − A special section inserted by the Linkage Editor at the end of an overlay segment, to assist branching into other segments
- Segment table
	- − A special section created by the Linkage Editor describing segments of an overlay program, placed at the base of the root segment

Linkage Editing, Loading, Object & Load Modules **In Accelect Communist Contact Contact** Corporation 1994, 2004. All rights reserved.

#### **Glossary: Some General Definitions ... 64**

- Reusable
	- − Attribute of a module that describes the extent to which it can be reused or shared by multiple tasks in an address space
- Serially reusable
	- − A module that can be executed by multiple tasks, one at a time in sequence
- Reenterable
	- − A module that can be executed by multiple tasks concurrently
- Refreshable
	- − A module that can be replaced by a new copy during execution without affecting its operation
- Region
	- − A way to organize overlay programs into as many as four distinct overlay structures

Linkage Editing, Loading, Object & Load Modules **Commence COLIBM Corporation 1994, 2004**. All rights reserved.

- 1. z/OS MVS Program Management: User's Guide and Reference (SA22-7643)
- 2. z/OS MVS Program Management: Advanced Facilities (SA22-7644)
- 3. High Level Assembler for MVS & VM & VSE Language Reference (SC26-4940)
- 4. High Level Assembler for MVS & VM & VSE Programmer's Guide (SC26-4941)
	- These Assembler publications describe the most basic forms of language elements that create inputs to the Linkage Editor, Loader, and Binder.
- 5. *Linkers and Loaders*, by Leon Presser and John R. White, ACM Computing Surveys, Vol. 4 No. 3, Sept. 1972, pp. 149-167.
- 6. Linkage Editor and Loader User's Guide
- 7. Linkage Editor, Loader Program Logic manuals

Linkage Editing, Loading, Object & Load Modules **IBM Corporation 1994, 2004. All rights reserved.**<br>1952 Fmt. 27 Oct 03, 1252 Fmt. 27 Oct 03, 1252